# МІНІСТЕРСТВО ОСВІТИ І НАУКИ УКРАЇНИ НАЦІОНАЛЬНИЙ ТЕХНІЧНИЙ УНІВЕРСИТЕТ УКРАЇНИ «КИЇВСЬКИЙ ПОЛІТЕХНІЧНИЙ ІНСТИТУТ імені ІГОРЯ СІКОРСЬКОГО»

# **НАДІЙНІСТЬ І ДОВГОВІЧНІСТЬ УСТАТКУВАННЯ: практикум з навчальної дисципліни**

*Рекомендовано Методичною радою КПІ ім. Ігоря Сікорського як навчальний посібник для студентів, які навчаються за спеціальністю 133 «Галузеве машинобудування», спеціалізацією «Інжиніринг, комп'ютерне моделювання та проектування обладнання хімічних і нафтопереробних виробництв»*

> Київ КПІ ім. Ігоря Сікорського 2019

Надійність і довговічність устаткування: практикум з навчальної дисципліни [Електронний ресурс] : навч. посіб. для студ. спеціальності 133 «*Галузеве машинобудування*», спеціалізації «*Інжиніринг, комп'ютерне моделювання та проектування обладнання хімічних і нафтопереробних виробництв*» / КПІ ім. Ігоря Сікорського ; уклад.: І. А. Андреєв. – Електронні текстові данні (1 файл: 1,49 Мбайт). – Київ : КПІ ім. Ігоря Сікорського, 2019. – 50 с.

*Гриф надано Методичною радою КПІ ім. Ігоря Сікорського (протокол № 7 від 1 квітня 2019 р.) за поданням Вченої ради інженерно-хімічного факультету (протокол № 2 від 25 лютого 2019 р.)*

Електронне мережне навчальне видання

### **НАДІЙНІСТЬ І ДОВГОВІЧНІСТЬ УСТАТКУВАННЯ: практикум з навчальної дисципліни**

Укладач: *Андреєв Ігор Анатолійович*, канд. техн. наук, доц.

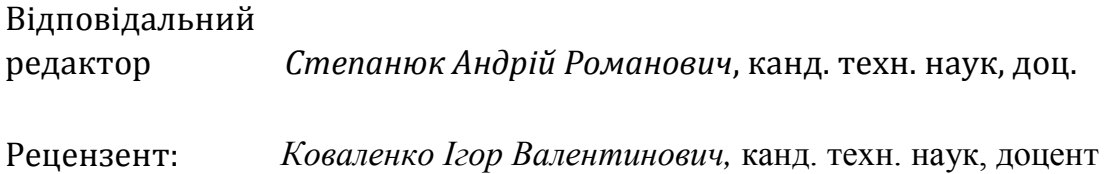

Навчальний посібник містить завдання і приклади виконання розрахунків з надійності і довговічності устаткування хімічних виробництв. Розглянуті розділи теорії множин, імовірності безвідмовної роботи хімічного обладнання, резервування і ефективності складних систем, прогнозування надійності, проектування машин та апаратів хімічних виробництв з урахуванням надійності.

Для студентів вищих навчальних закладів, які навчаються за спеціальністю 133 «Галузеве машинобудування», спеціалізації «Інжиніринг, комп'ютерне моделювання та проектування обладнання хімічних і нафтопереробних виробництв» і споріднених галузей, а також викладачів вищих спеціальних навчальних закладів.

КПІ ім. Ігоря Сікорського, 2019

### Зміст

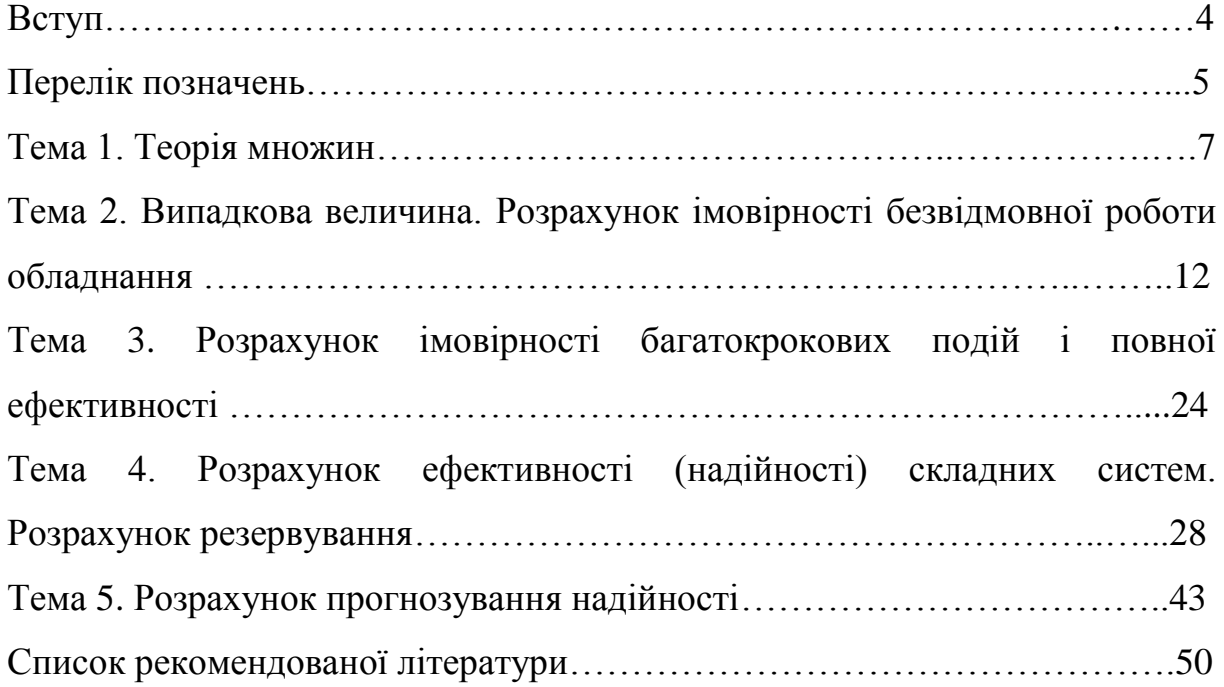

#### **Вступ**

Дисципліна «Надійність і довговічність устаткування», яка викладається на кафедрі машин та апаратів хімічних і нафтопереробних виробництв НТУУ «КПІ ім. Ігоря Сікорського», є завершальною у професійно-практичній підготовці фахівців з проектування та експлуатації хімічного обладнання. Дисципліна має дати майбутнім спеціалістам знання методів випробування, прогнозування, розрахунку надійності і включає основи теорій множин, графів та імовірності; розрахунки ймовірностей відмов та подій, надійності складних систем і необхідного резервування; основи випробування і прогнозування надійності.

Метою практичних занять є набуття досвіду проведення розрахунків надійності і довговічності обладнання хімічних виробництв, систематизація і закріплення лекційного матеріалу.

Теоретичні положення дисципліни викладені у навчальному електронному посібнику І. А. Андреєва «Основи надійності та довговічності обладнання хімічних виробництв», який є обов'язковою складовою цих методичних вказівок. Посібник розміщено в електронному архіві Науково-технічної бібліотеки ім. Г. І. Денисенка НТУУ «КПІ ім. Ігоря Сікорського»:

**[http://ela.kpi.ua/bitstream/123456789/2468/1/Nadiynist.pdf.](http://ela.kpi.ua/bitstream/123456789/2468/1/Nadiynist.pdf)**

### **ПЕРЕЛІК ПОЗНАЧЕНЬ**

- $C_i$  ціна термоізоляції, грн/м<sup>3</sup>.
- *C<sup>t</sup>* ціна теплової енергії, грн/Дж;
- $C_m$  ціна листового металу, грн/м<sup>3</sup>;
- *D(X)* дисперсія випадкової величини;
- $\tilde{D}t$  емпіричне значення дисперсії розподілення, год $^2;$
- *FS* витрати, грн;
- $FS<sub>i</sub>$  витрати на теплоізоляцію, грн.
- $FS<sub>m</sub>$  витрати на метал, грн;
- $FS<sub>t</sub>$  витрати на теплову енергію, грн;
- *Н*  висота циліндричної посудини, м;
- $M_k$  коефіцієнт;
- *МФ* математичне сподівання;
- *М<sup>х</sup>* математичне сподівання випадкової величини;
- *Nu* критерій Нусельта;
- *m* частота;
- *p* ймовірність;
- *Q* кількість теплоти, яка передається в одиницю часу, Вт;
- *R – внутрішній радіус циліндричної посудини, м;*
- *S –* товщина стінки посудини, м;
- *t*  час, години;
- *tср* емпіричне середнє випадкової величини, години;
- $V o6$ 'єм, м<sup>3</sup>;
- *Ф<sup>т</sup>* теоретичний випуск продукції;
- *Ф<sup>ф</sup>* фактичний випуск продукції;
- $\alpha$  коефіцієнт тепловіддачі, Вт/(м<sup>2</sup> град);
- $\Delta R$  розмах варіаційного ряду, години;

 $\Delta t$  – різниця температур теплоносіїв, град;

- <sup>*i*</sup> теплопровідність термоізоляції, Вт/(м · град);
- *m* теплопровідність металу, Вт/(м . град);
- інтенсивність відмов, година<sup>-1</sup>;
- *x v* коефіцієнт варіації;

*i*

1

- *n i mi* 1 – накопичена частота;
- *n i p* – накопичена емпірична ймовірність,
- $\sigma$  середньоквадратичне відхилення;
- *t* середнє квадратичне відхилення розподілення, год;
- $\tau$  час роботи обладнання, с;

Тлумачення позначень в тексті подається один раз при першому їх появленні.

#### **ТЕМА 1. ТЕОРІЯ МНОЖИН**

Основою дисципліни «Надійність і довговічність устаткування» є теорія множин, теорія імовірності, теорія графів, математична статистика та ін.

Теорія множин сформувалася в останній третині ХІХ ст., як сугубо абстрактна дисципліна. Зараз вона використовується при вирішенні багатьох складних практичних задач.

*Множина* – об'єднання в єдине ціле деякої кількості однорідних, добре розпізнаваних об'єктів або сукупність будь-яких об'єктів, які мають якісь однакові властивості.

Множина в математиці не має суворо встановленого визначення, а відноситься до загальних понять.

Графічне зображення множин здійснюється у вигляді кругів Ейлера або діаграми Венна (кругів Венна).

На практичних заняттях студенти розглядають приклади здійснення операцій над множинами з використанням графічного зображення за допомогою діаграми Венна.

7

*Завдання 1.* На діаграмах Венна (рис. 1.1) заштрихована ділянка являє собою результат виконаних операцій над множинами. Необхідно знайти для кожної діаграми відповідний їй аналітичний запис із приведеного нижче переліку: A $\cup$ (B $\cap$ C), A $\cap$ (B $\cup$ C),  $\overline{A} \cap \overline{B}$ , (A $\cap$ B) $\cup$ (A $\cap$ C),  $(A\cup B)\cap (A\cup C), (A\setminus B)\setminus C, A\setminus (B\cup C), A\cap \overline{B}, \overline{A}\cup \overline{B}, \overline{(A\cap B)}, \overline{(A\cup B)}, A\setminus B.$ 

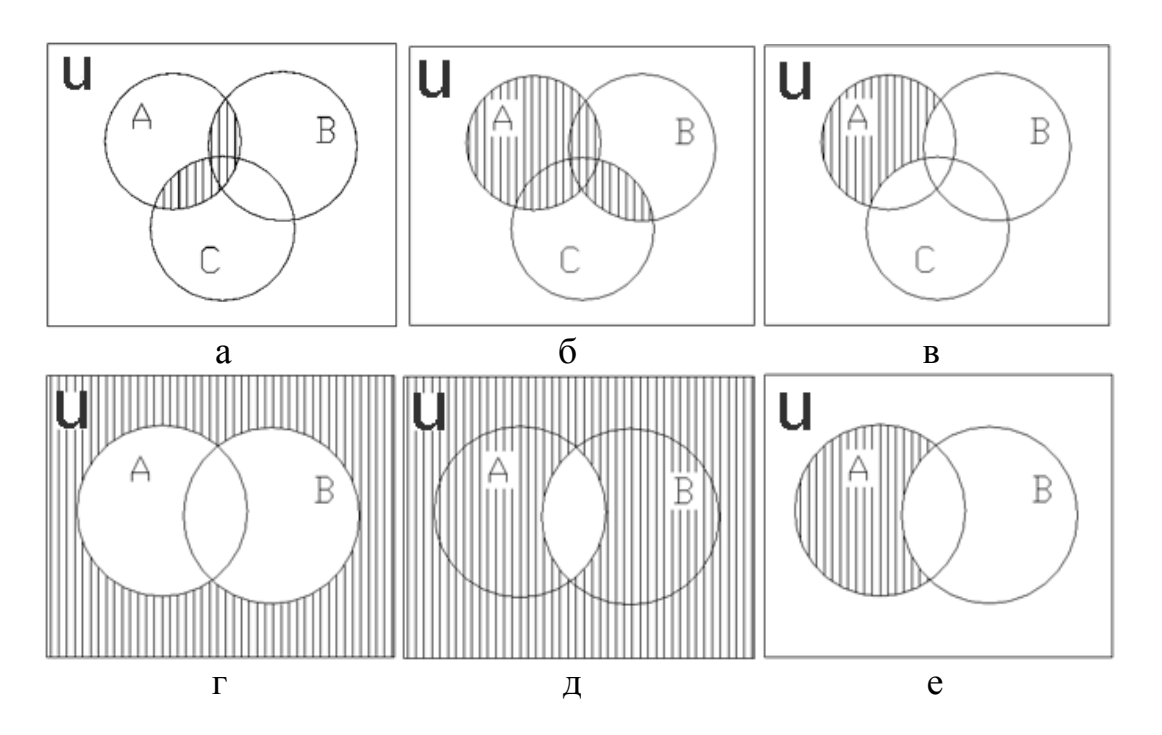

Рис. 1.1. Графічне зображення виконаних операцій над множинами

*Приклад виконання завдання.* Операції віднімання множин A\B відповідає заштрихована ділянка на діаграмі е, а операції  $A \cup (B \cap C)$  – заштрихована ділянка на діаграмі б (рис. 1.1).

*Завдання 2.* На діаграмі Венна показані множини A,B,C,D (рис. 1.2). Прямокутник являє собою універсальну множину u. Колами Венна універсальна множина розділена на 12 ділянок (1+2+3+...+12=u).

Необхідно вказати, яка частина діаграми Венна буде відповідати результату виконаних операцій над множинами:

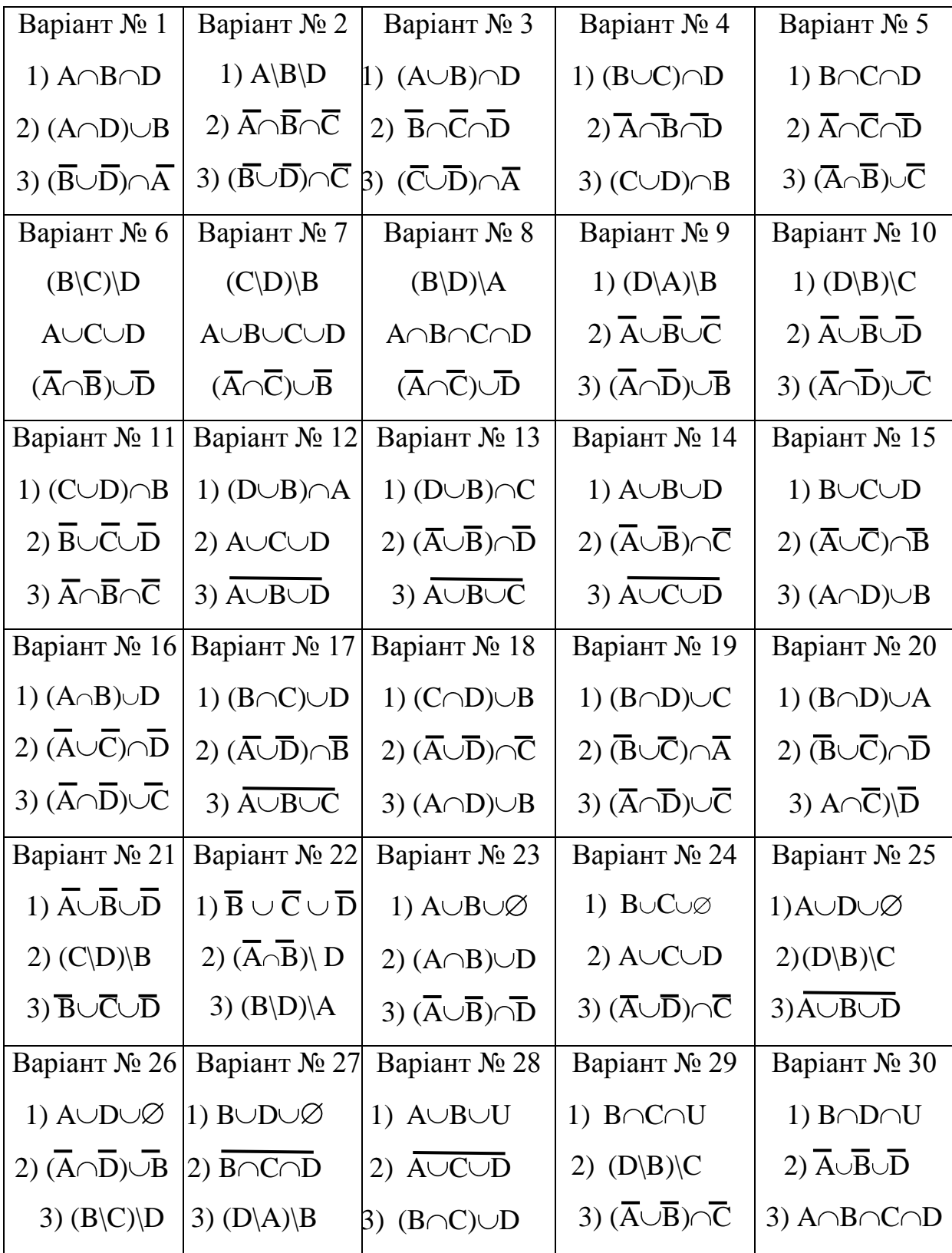

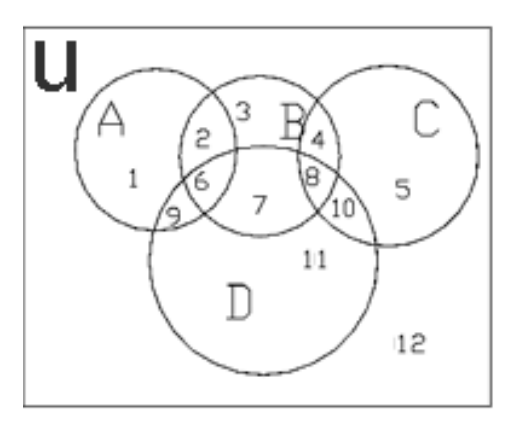

Рис. 1.2. Графічне зображення множин A,B,C,D на діаграмі Венна

*Приклади виконання завдання.* 1. Необхідно вказати, яка частина діаграми Венна буде відповідати результату виконаних операцій над множинами:  $A \cap B \cap D$ .

Результатом виконаних операцій над множинами буде відповідати ділянка 6.

2. Необхідно вказати, яка частина діаграми Венна буде відповідати результату виконаних операцій над множинами: A\B\D.

Результатом виконаних операцій над множинами буде відповідати ділянка 1.

3. Необхідно вказати, яка частина діаграми Венна буде відповідати результату виконаних операцій над множинами:  $A \cap D \cup B$ .

Результатом виконаних операцій над множинами буде відповідати ділянка 2+3+4+6+7+8+9.

4. Необхідно вказати, яка частина діаграми Венна буде відповідати результату виконаних операцій над множинами:  $\overline{A} \cap \overline{B} \cap \overline{C}$ .

Результатом виконаних операцій над множинами буде відповідати ділянка 12+11.

5. Необхідно вказати, яка частина діаграми Венна буде відповідати результату виконаних операцій над множинами:  $\overline{A \cup B \cup D}$ .

Результатом виконаних операцій над множинами буде відповідати ділянка 5+12.

6. Необхідно вказати, яка частина діаграми Венна буде відповідати результату виконаних операцій над множинами:  $A \cup B \cup \emptyset$ .

Результатом виконаних операцій над множинами буде відповідати ділянка  $u - (5+10+11+12)$ .

7. Необхідно вказати, яка частина діаграми Венна буде відповідати результату виконаних операцій над множинами:  $A \cap B \cap C \cap D$ .

Результатом виконаних операцій над множинами буде відповідати лілянка $\varnothing$ .

8. Необхідно вказати, яка частина діаграми Венна буде відповідати результату виконаних операцій над множинами:  $\overline{C} \cup \overline{D} \cap \overline{A}$ .

Результатом виконаних операцій над множинами буде відповідати ділянка 3+4+5+7+11+12.

# **ТЕМА 2. ВИПАДКОВА ВЕЛИЧИНА. РОЗРАХУНОК ІМОВІРНОСТІ БЕЗВІДМОВНОЇ РОБОТИ ОБЛАДНАННЯ**

У теорії надійності використовуються не середні, а випадкові величини.

*Випадкова величина* – це така величина, про яку невідомо, яке значення вона набере у даному досліді, але відомо які значення вона може набрати та імовірність цих значень.

Випадкова величина задається своїм розподілом.

*Розподіл випадкової величини* – це однозначна відповідність між числовим значенням випадкової величини та імовірністю появи цієї випадкової величини.

*Дискретна випадкова величина* – це така величина, яка у можливому інтервалі свого змінювання може набирати тільки цілком визначені числові значення, відокремлені один від одного деякими проміжками.

*Безперервна випадкова величина* – це така випадкова величина, яка у можливому інтервалі свого змінення може набирати будь-яке числове значення.

*Математичне сподівання випадкової величини*  $M_X$ *— сума добутків* усіх можливих значень випадкової величини на ймовірності цих значень.

*Фізичне розуміння математичного сподівання* – це значення випадкової величини, що найбільш часто зустрічається (очікується).

*Дисперсія випадкової величини D(X)* (ступінь розкиду) – математичне сподівання квадрату відхилення випадкової величини Х від математичного сподівання цієї випадкової величини  $M_x$ .

12

*Завдання на практичне заняття.* Зробити ретроспективний аналіз експлуатаційної інформації про надійність торцевого ущільнення вала мішалки вакуумних реакційних апаратів. Спостереження велися за 10 об'єктами. Нижче зазначені моменти часу, коли мали місце відмовлення. Відлік часу ведеться з початку експлуатації апаратів. Час зазначений у годинах (враховувався тільки чистий час роботи апаратів).

Дані по апарату №1, години:

2300, 4350, 6300, 8500, 10700, 12750, 14900, 17200, 19800, 22150.

Дані по апарату №2, години:

1950, 4200, 6150, 8300, 100350, 12500, 14800, 17200, 19700, 22000.

Дані по апарату №3, години:

2150, 4450, 6800, 8950, 11300, 13450, 15700, 17750, 20300, 22850.

Дані по апарату №4, години:

1950, 4450, 6600, 8800, 11150, 13500, 15550, 18050, 20250, 22400.

Дані по апарату №5, години:

2050, 4200, 6400, 8600, 10850, 13250, 15500, 17800, 20200, 22000.

Дані по апарату №6, години:

1950, 4450, 6700, 8900, 11400, 13550, 15800, 17950, 20150, 22300.

Дані по апарату №7, години:

2350, 4700, 6850, 8900, 11250, 13300, 15600, 17950, 20200, 22500.

Дані по апарату №8, години:

2400, 4450, 6650, 8800, 10950, 13550, 15800, 17850, 20000, 22200.

Дані по апарату №9, години:

2300, 4450, 6850, 9350, 12050, 14550, 16900, 18950, 21200, 23500.

Дані по апарату №10, години:

2250, 4450, 6800, 9050, 11100, 13350, 15400, 17600, 19750, 21700.

Дані по апарату №11, години:

1950, 2050, 2250, 4350, 8500, 11150, 13250, 17750, 21200, 22000.

Дані по апарату №12, години:

1900, 2100, 2300, 4500, 8600, 11200, 13200, 17700, 21300, 22500.

Варіанти завдань

| Варіант  | ↵ |                                                                      | ັ |  |  |  |
|----------|---|----------------------------------------------------------------------|---|--|--|--|
| $N_2N_2$ |   | 1-10   1-9,   1-8,   1-7,   1-6.   1-5,   1-4,   1-3,   1, 2,   2-11 |   |  |  |  |
| апаратив |   | $\mid$ 10,11   9-11   8-11   7-11   6-11   5-11   4-11               |   |  |  |  |

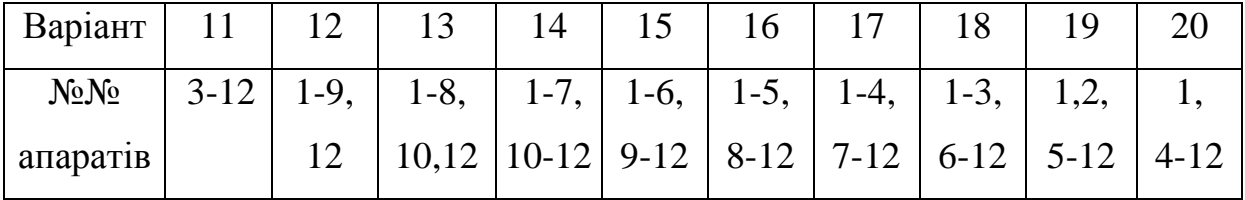

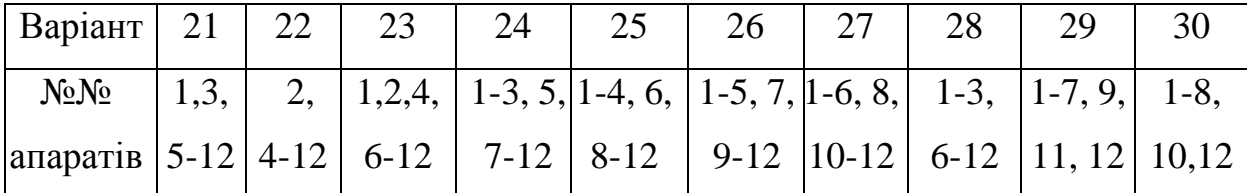

*Приклад виконання завдання.* Вирішення задачі для варіанта №1.

Побудуємо упорядкований варіаційний ряд випадкової величини.

Випадкова величина тут – наробіток на відмовлення, тобто час чистої роботи об'єкта між відмовленнями, отже нам необхідно перейти від вищевказаних величин до наробітку на відмовлення. Наробіток ми одержимо, якщо будемо віднімати попереднє числове значення з кожного наступного. Перші значення заданих моментів відмовлення також включимо в нашу таблицю наробітків, тому що спостереження почалися з введення апаратів в експлуатацію, тобто з моменту часу рівного нулю.

Для апарата №1 це буде в годинах: 2300, 4350 – 2300 = 2050, 6300 –  $4350 = 1950, 8500 - 6300 = 2200, 10700 - 8500 = 2200, 12750 - 10700 = 2050,$  $14900 - 12750 = 2150$ ,  $17200 - 14900 = 2300$ ,  $19800 - 17200 = 2600$ ,  $22150 19800 = 2350.$ 

Аналогічно одержимо таблицю варіаційних значень наробітку для всіх 10 апаратів (таблиця 2.1). Порядковий номер рядка таблиці відповідає наробітку порядкових номерів апаратів.

Таблиця 2.1 являє собою неупорядкований статистичний ряд – масив наробітків об'єкта на відмовлення.

| 2300 | 2050 | 1950 | 2200 | 2200 | 2050 | 2150 | 2300 | 2600 | 2350 |
|------|------|------|------|------|------|------|------|------|------|
| 1950 | 2250 | 1950 | 2150 | 2050 | 2150 | 2300 | 2400 | 2500 | 2300 |
| 2150 | 2300 | 2350 | 2150 | 2350 | 2150 | 2250 | 2050 | 2550 | 2550 |
| 1950 | 2500 | 2150 | 2200 | 2350 | 2350 | 2050 | 2500 | 2200 | 2150 |
| 2050 | 2150 | 2200 | 2200 | 2250 | 2400 | 2250 | 2300 | 2400 | 1800 |
| 1950 | 2500 | 2250 | 2200 | 2500 | 2150 | 2250 | 2150 | 2200 | 2150 |
| 2350 | 2350 | 2150 | 2050 | 2350 | 2050 | 2300 | 2350 | 2250 | 2300 |
| 2400 | 2050 | 2200 | 2150 | 2150 | 2600 | 2250 | 2050 | 2150 | 2200 |
| 2300 | 2150 | 2400 | 2500 | 2700 | 2500 | 2350 | 2050 | 2250 | 2300 |
| 2250 | 2200 | 2350 | 2250 | 2050 | 2250 | 2050 | 2200 | 2150 | 1950 |

Таблиця 2.1. Наробіток для 10 апаратів

Складемо упорядкований статистичний ряд випадкової величини, тобто кожне попереднє числове значення випадкової величини повинне бути меншим або дорівнювати наступному числовому значенню випадкової величини.

У таблиці 2.2 представлений такий упорядкований ряд: у верхньому лівому куті таблиці знаходиться мінімальне значення наробітку, а в нижньому правому куті – максимальне значення варіаційного ряду.

Розмахом варіаційного ряду є різниця між максимальним числовим значенням розглянутої випадкової величини і її мінімальним значенням. Максимальне значення в таблиці 2.2 дорівнює 2700 годин, а мінімальне 1800. Отже, розмах варіаційного ряду  $\Delta R = 900$  годин.

**Таблиця 2.2. Упорядкований статистичний ряд випадкової величини**

| 1800 | 1950 | 1950 | 1950 | 1950 | 1950 | 1950 | 2050 | 2050 | 2050 |
|------|------|------|------|------|------|------|------|------|------|
| 2050 | 2050 | 2050 | 2050 | 2050 | 2050 | 2050 | 2050 | 2050 | 2050 |
| 2150 | 2150 | 2150 | 2150 | 2150 | 2150 | 2150 | 2150 | 2150 | 2150 |
| 2150 | 2150 | 2150 | 2150 | 2150 | 2150 | 2150 | 2150 | 2200 | 2200 |
| 2200 | 2200 | 2200 | 2200 | 2200 | 2200 | 2200 | 2200 | 2200 | 2200 |
| 2250 | 2250 | 2250 | 2250 | 2250 | 2250 | 2250 | 2250 | 2250 | 2250 |
| 2250 | 2250 | 2300 | 2300 | 2300 | 2300 | 2300 | 2300 | 2300 | 2300 |
| 2300 | 2300 | 2350 | 2350 | 2350 | 2350 | 2350 | 2350 | 2350 | 2350 |
| 2350 | 2350 | 2350 | 2400 | 2400 | 2400 | 2400 | 2400 | 2500 | 2500 |
| 2500 | 2500 | 2500 | 2500 | 2500 | 2550 | 2550 | 2600 | 2600 | 2700 |

Побудуємо точкову діаграму частот і емпіричної імовірності випадкової величини. Для цього підрахуємо скільки разів кожне числове значення повторюється в таблиці 2.2. У таблиці 2.3 зроблений цей підрахунок, згідно якої маємо 13 різних числових значень випадкової величини.

16

Точковий графік наведено на рисунку 2.1.

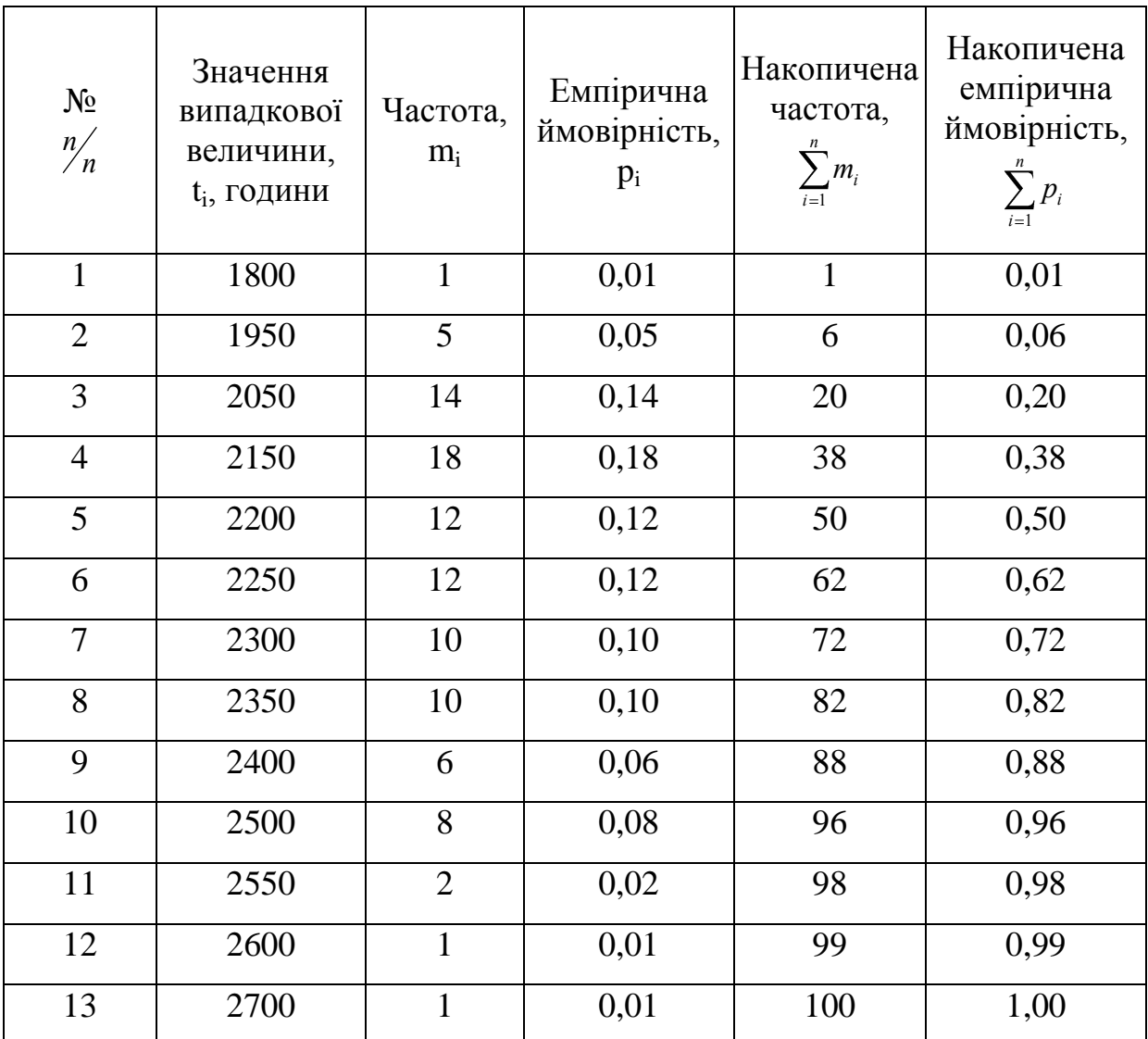

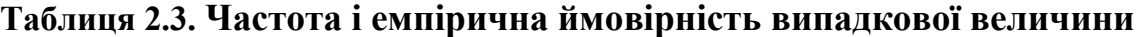

Для зручності розділимо варіаційний розмах на дев'ять рівних інтервалів, тоді довжина інтервалу буде  $\Delta t = 100$  годин. Розподіли частот і частостей тоді стануть трохи іншими (табл. 2.4).

За даними таблиці 2.4 побудуємо гістограму і полігон частот (рис. 2.2). Гістограма являє собою стовбчасту діаграму. Полігон частот – це графік, в якому вірогідність появлення випадкової величини відкладена на перпендикулярі, відновленому з середини інтервалу.

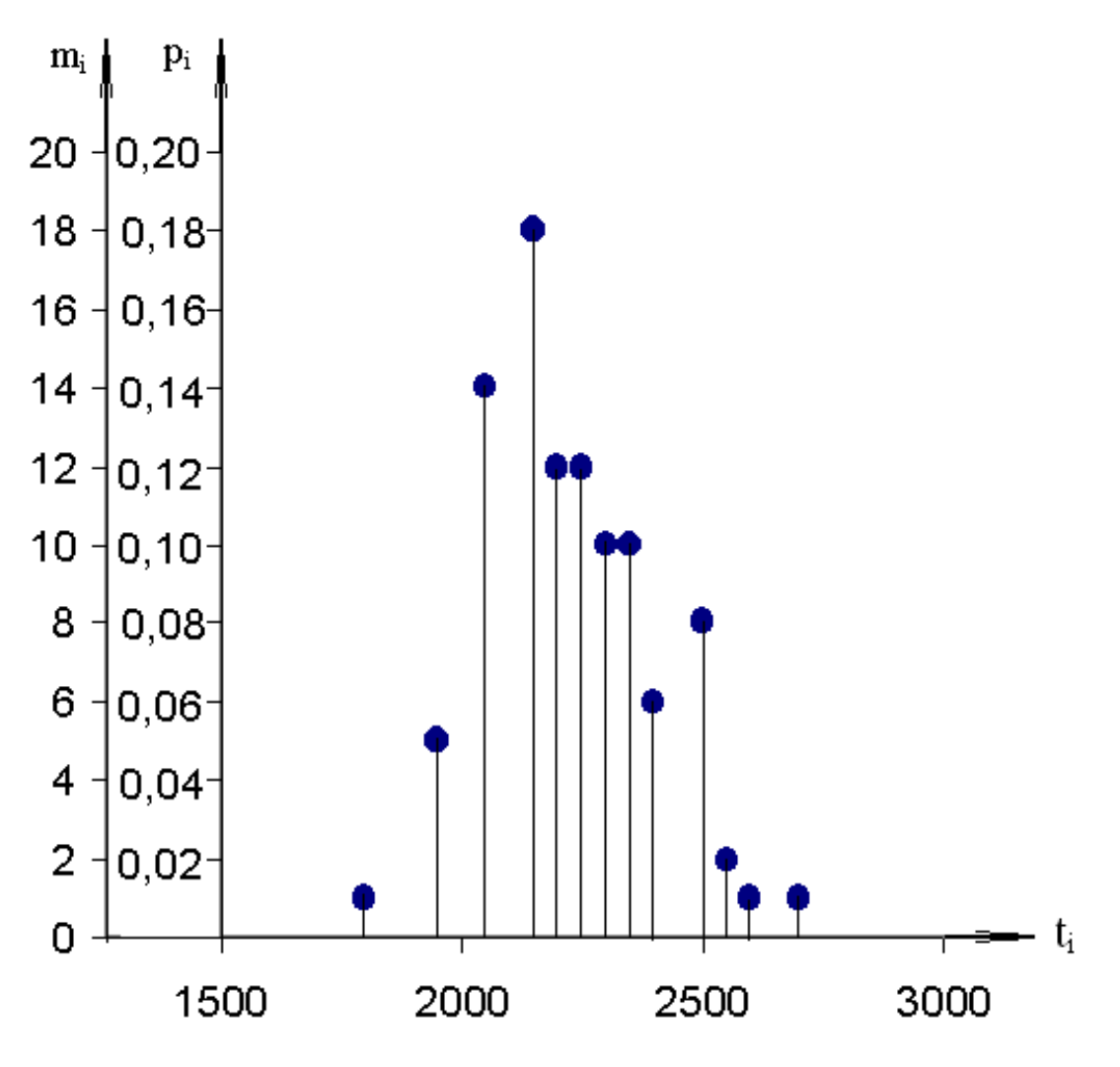

Рис. 2.1. Точкова діаграма частот і емпіричної імовірності випадкової величини

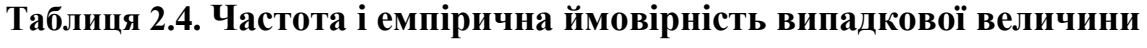

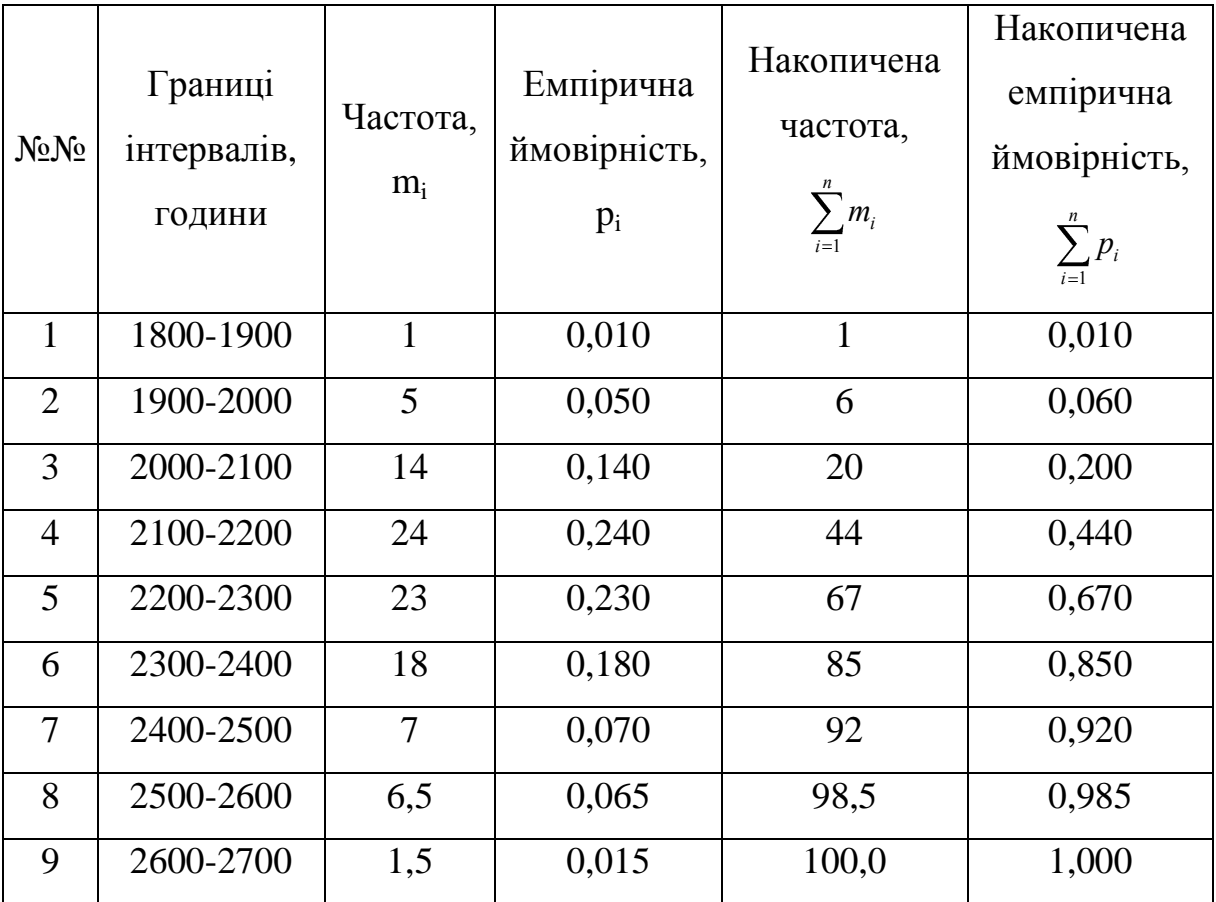

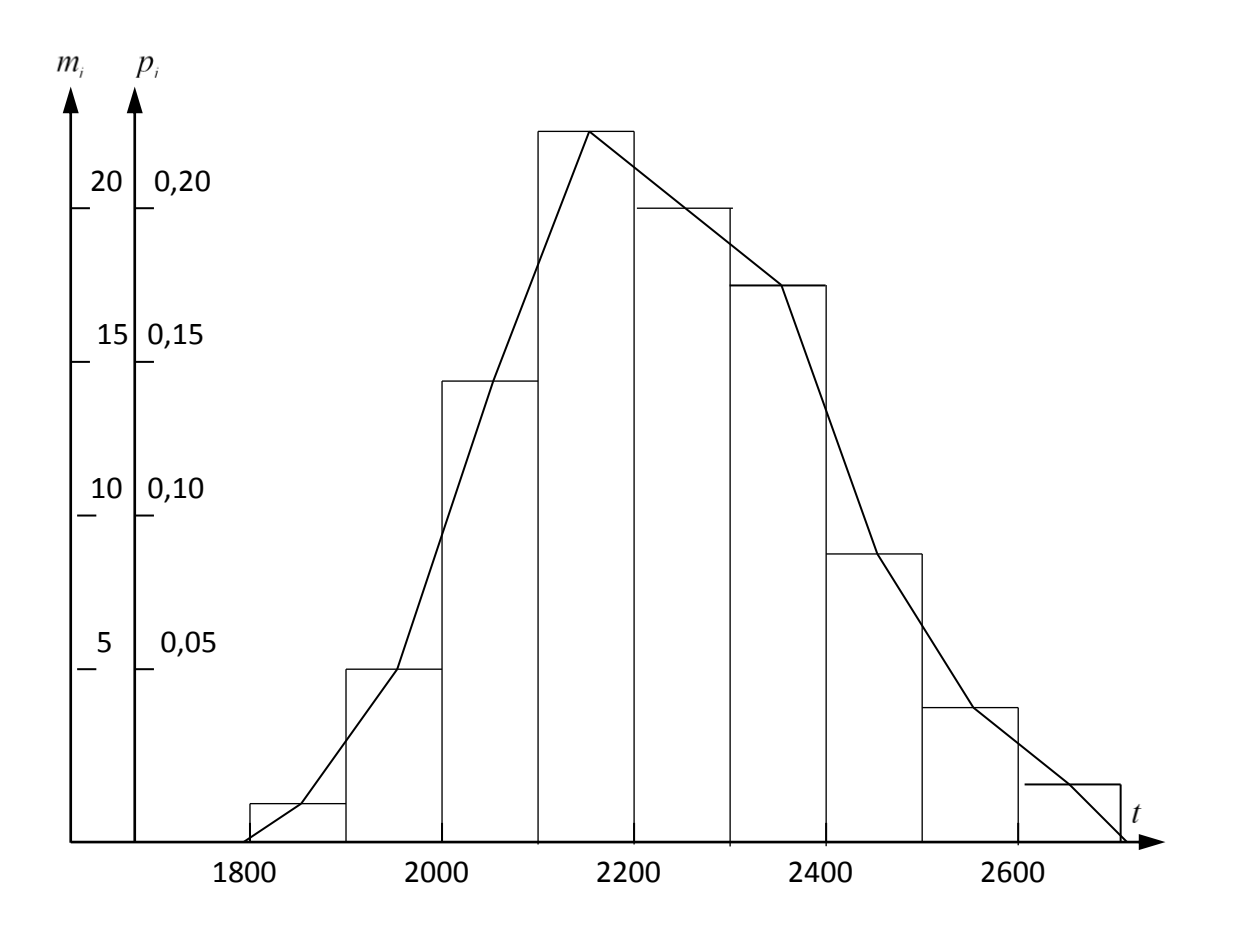

Рис. 2.2. Гістограма і полігон частот

Побудуємо графік емпіричного ступінчастого розподілення наробітку на відмову (рис. 2.3). Скористаємось для цього даними табл. 2.3, де вже заповнені графи накопичених частот і емпіричних ймовірностей.

Розрахуємо емпіричне середнє випадкової величини, яке може бути знайдене по формулі як середнє арифметичне

$$
t_{cp} = \sum_{i=1}^{100} \frac{t_i}{100},
$$

або згідно виразу (по даним табл. 2.3)

$$
t_{cp}=\sum_{i=1}^{13}t_i\cdot p_i.
$$

Розрахунок за останньою формулою має меншу трудомісткість, яким і скористаємось.

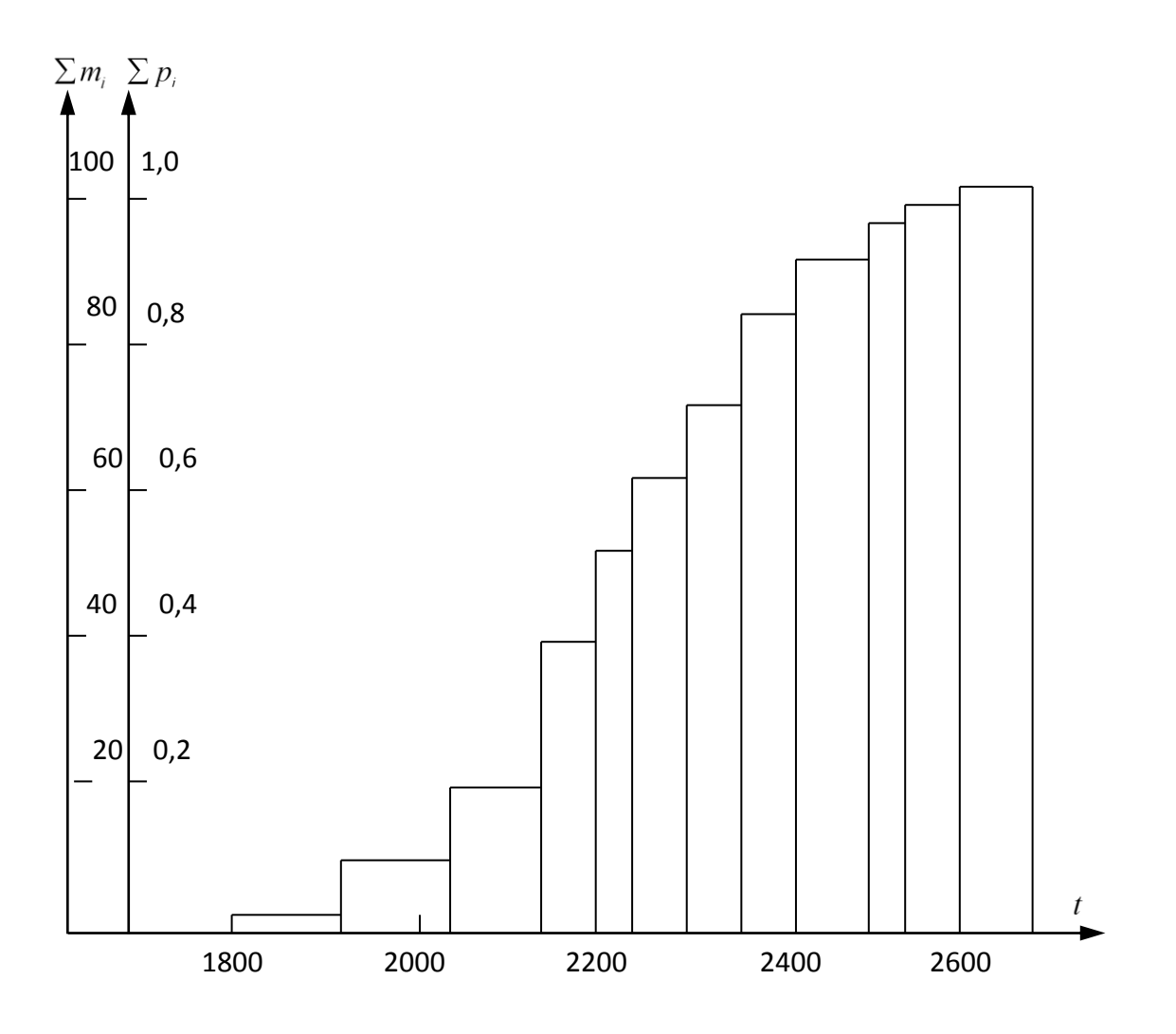

Рис. 2.3. Графік емпіричного ступінчастого розподілення наробітку на відмову

1800 0,01 + 1950 0,05 + 2050 0,14 + 2150 0,18 + 2200 0,12 + 2250 0,12<br>
1800 0,01 + 1950 0,05 + 2050 0,14 + 2150 0,18 + 2200 0,12 + 2250 0,12<br>
1800 0,01 + 2250 0,14 0,2400 0,06 0,2500 0,08 0,2550 0,03 0,2800 0,01 0,276  $B1\mu\text{m}$  By  $p_p = 1800 \cdot 0, 01 + 1950 \cdot 0, 05 + 2050 \cdot 0, 14 + 2150 \cdot 0, 18 + 2200 \cdot 0, 12 + 2250 \cdot 0, 12 + 2300 \cdot 0, 1 + 2350 \cdot 0, 1 + 2400 \cdot 0, 06 + 2500 \cdot 0, 08 + 2550 \cdot 0, 02 + 2800 \cdot 0, 01 + 2700$  $\begin{aligned} \epsilon_{cp} &= 1800 \cdot 0, \\ + 2300 \cdot 0, 1 + \\ 0, 01 &= 2236 \end{aligned}$ *ср t*  $0.01 = 2236$  *годин* 

Отримане розрахункове середнє значення випадкової величини округлимо до значення рівного 2240 годин.

Емпіричне значення дисперсії розподілення визначається за формулою:

$$
\tilde{D}t = \frac{\sqrt{M_k}}{N-1} \cdot \sum_{i=1}^{N} t_i - t_{cp}^{2}.
$$

Значення коефіцієнта *M<sup>k</sup>* при *N* 60 відповідно ГОСТ 11.004-74 дорівнює одиниці. Таким чином в нашому випадку приведена вище формула запишеться таким чином:

$$
\tilde{D}t = \frac{1}{99} \cdot \sum_{i=1}^{100} t_i - 2240^2,
$$

Згідно табл. 2.3:

3rique raón. 2.3:  
\n
$$
\tilde{D}t = \frac{1}{99} \left[ 1800 - 2240^{-2} + 51950 - 2240^{-2} + 142050 - 2240^{-2} + 182150 - 2240^{-2} + 122200 - 2240^{-2} + 122250 - 2240^{-2} + 102300 - 2240^{-2} + 102350 - 2240^{-2} + 12700 - 2240^{-2} + 12700 - 2240^{-2} \right] = 27654 \text{ } \text{200}^2.
$$

Середнє квадратичне відхилення розподілення:

$$
\sigma_{t} = \sqrt{\tilde{D}t}
$$

$$
\sigma_{t} = 166,29 \text{ rod.}
$$

Коефіцієнт варіації:

$$
v_x = \frac{\sigma_t}{t_{cp}}
$$
  

$$
v_x = 0.0743.
$$

На основі графічної інтерпретації загального вигляду розподілення, а також, приймаючи до уваги, що *v<sup>x</sup>* 3 , припускаємо, що емпіричне розподілення можна апроксимувати нормальним законом розподілення. На нормальний закон розподілення указує також те, що факт відмови в даному випадку виникає через знос поверхонь, які труться, а процес зносу звичайно підкоряється нормальному закону розподілення.

# **ТЕМА 3. РОЗРАХУНОК ІМОВІРНОСТІ БАГАТОКРОКОВИХ ПОДІЙ І ПОВНОЇ ЕФЕКТИВНОСТІ**

Багатокрокові події йдуть одна за однією, походять одна з одною, розгалужуються.

Для аналізу багатокрокових подій використовують теорією графів.

*Граф* – конфігурація, яка складається з точок і з'єднуючих ці точки ліній (рис. 3.1).

Кожна конкретна пара точок (вершин), що з'єднана лініями, зветься *ребром графа.*

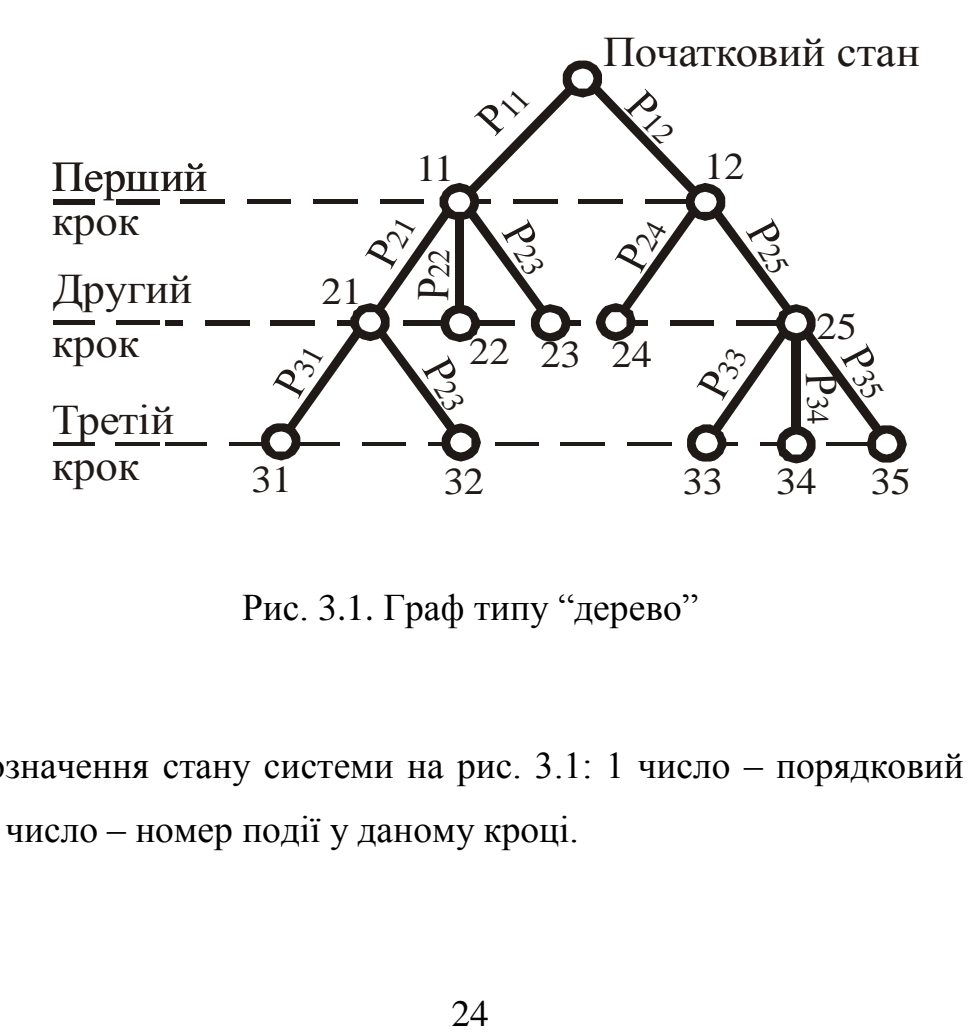

Рис. 3.1. Граф типу "дерево"

Позначення стану системи на рис. 3.1: 1 число – порядковий номер кроку; 2 число – номер події у даному кроці.

*Завдання на практичне заняття.* Написати формули для розрахунку ймовірності всіх можливих станів виробництва фенолформальдегіду. Схема виробництва подана на рис. 3.2.

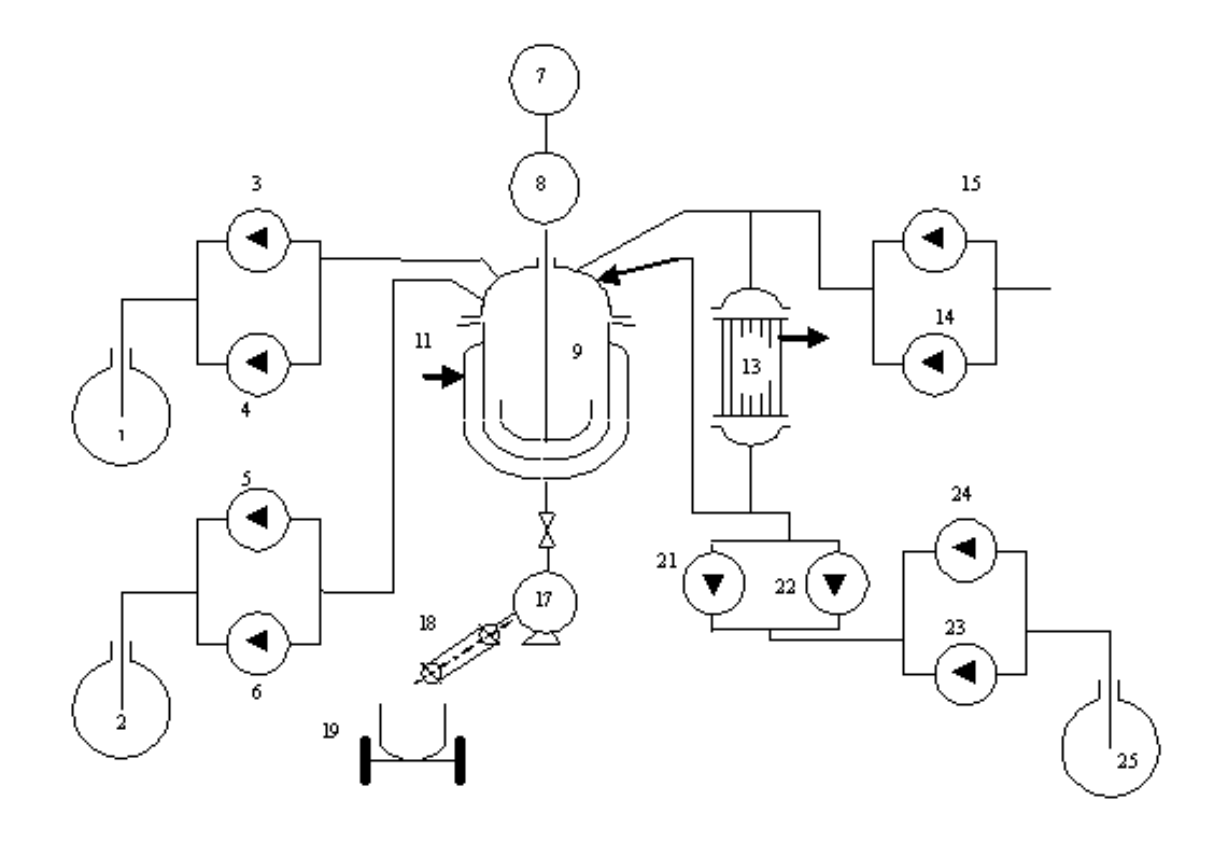

1, 2, 25 – цистерни, 3 – 6-насоси, 7 – електродвигун, 8 – редуктор, 9 – реактор, 10 – торцеве ущільнення, 11 – паропостачання, 12 – сепаратор (краплевіддільник), 13 – теплообмінник, 14, 15 – вакуумнасоси, 16 – запірний вентиль з приводом, 17 – кристалізатор, 18 – транспортер, 19 – вагонетка, 20 – система охолодження, 21, 22 – збірники конденсату, 23,24 – конденсатні насоси.

Рис. 3.2. Схема виробництва фенолформальдегіду

Процес виробництва фенол-формальдегідної смоли, поданий у вигляді графу, наведено на рис. 3.3.

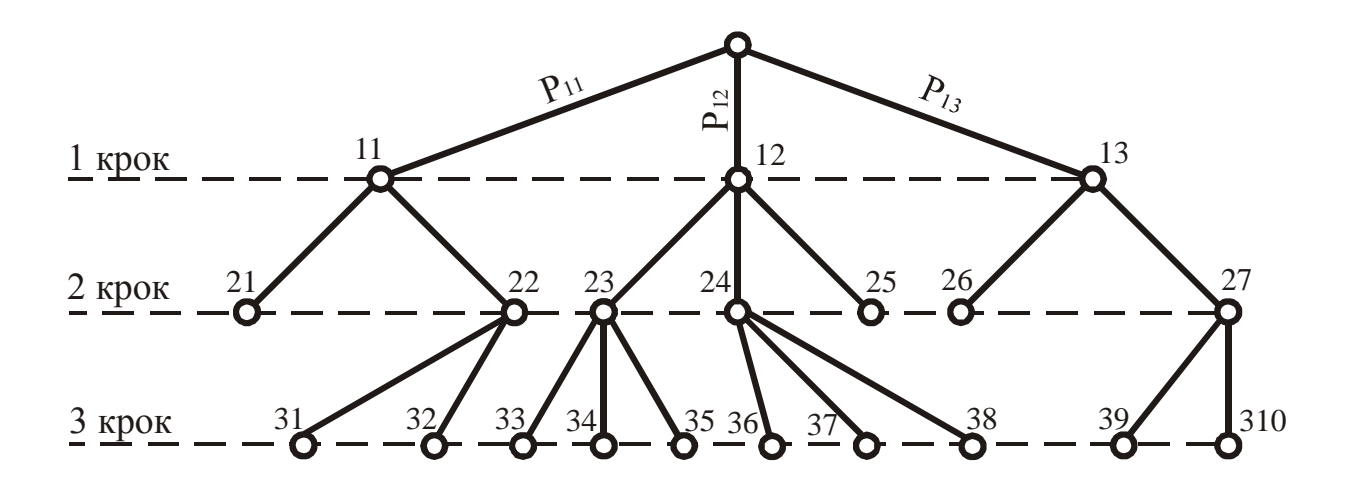

Рис. 3.3. Граф виробництва фенол-формальдегідної смоли

На рис. 3.2 позначено: 11 – стан працездатний; 12 – стан непрацездатний; 13 – простій; 21 – повна непрацездатність; 22 – часткова працездатність; 23 – плановий ремонт; 24 – аварія; 25 – нема електроенергії; 26 – плановий простій; 27 – нема сировини; 31 – перегрів ущільнення; 32 – нестача сировини; 33 – ремонт підшипників; 34 – ремонт футерівки; 35 – ремонт холодильника; 36 – аварія підшипника; 37 – аварія привода; 38 – аварія футерівки; 39 – нема фенолу; 310 – нема формальдегіду.

### *Приклад виконання завдання.*

При виконанні завдання використовуються теореми теорії графів.

*1 приклад.* Розрахувати ефективність роботи різних типів підшипників по імовірності простою через підшипники установки по виробництву фенол-формальдегідної смоли (рис. 3.3).

*Piniehha*. 
$$
P_x = P_{33} + P_{36} = P_{33} \cdot P_{23} \cdot P_{12} + P_{36} \cdot P_{24} \cdot P_{12}
$$
.

*2 приклад.* Вияснити показник надійності функціонування установки R по повній і частковій працездатності, вважаючи ці стани ефективними, якщо теоретичний випуск продукції відомий.

*Рішення*. т ф Ф Ф  $R = \frac{p}{\Phi}$ , де  $\Phi_{\phi}$  — фактичний випуск продукції,  $\Phi_{\tau}$  —

теоретичний випуск продукції.

$$
R = \frac{P_{21} \cdot \Phi_{T} + P_{31} \cdot \Phi_{31} + P_{32} \cdot \Phi_{32}}{\Phi_{T}} = \frac{M\Phi}{\Phi_{T}},
$$

*де*  МФ*– математичне сподівання.*

# **ТЕМА 4. РОЗРАХУНОК ЕФЕКТИВНОСТІ (НАДІЙНОСТІ) СКЛАДНИХ СИСТЕМ. РОЗРАХУНОК РЕЗЕРВУВАННЯ**

Складні системи складаються з декількох елементів, що мають різне з'єднання між собою. Для визначення надійності такої системи необхідно поділити її на ділянки, що мають просте з'єднання – послідовне або паралельне. А вже розрахунок простих з'єднань не є складною інженерною задачею.

Застосування резервних елементів дозволяє проектувати надійні системи. Ця властивість вигідно відрізняє резервування від інших методів підвищення надійності.

Збільшення надійності резервованої системи порівняно з нерезервованою тим вагоміше, чим менший час безперервної роботи резервованої системи і чим більш надійна система резервується.

Використання резервування для підвищення надійності систем, які призначені для тривалого часу роботи, вимагає високої кратності резервування. Це обмежує використання цього методу через збільшення ваги, габаритів, вартості, ускладнення умов експлуатації (збільшення частоти перевірок, кількості запасних елементів, вузлів, окремих приладів і т. ін.).

*Кратність резервування* – відношення числа резервних елементів до числа основних елементів об'єкта.

*Дублювання* – резервування з кратністю, що дорівнює 1.

28

У випадку *структурної або схемної надмірності* (рис. 4.1) додається новий елемент і кількість елементів збільшується порівняно з мінімально необхідною для функціонування.

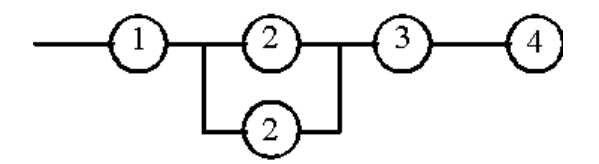

Рис. 4.1. Схема системи зі структурною надмірністю

Структурне резервування у свою чергу поділяється на три типи.

*Навантажений резерв.* Звичайно використовують на стадії оціночного (орієнтовного) проектування.

При цьому 1 і 2 елементи (рис. 4.2) працюють при повному навантаженні весь час.

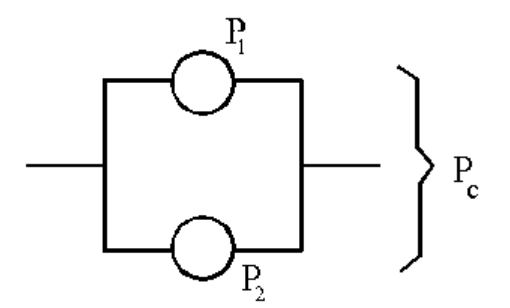

Рис. 4.2. Схема структурного резервування

Імовірність безвідмовної роботи знижується однаково і при виході із ладу першого елемента (час  $t_1$ ) надійність іншого незначна (рис. 4.3).

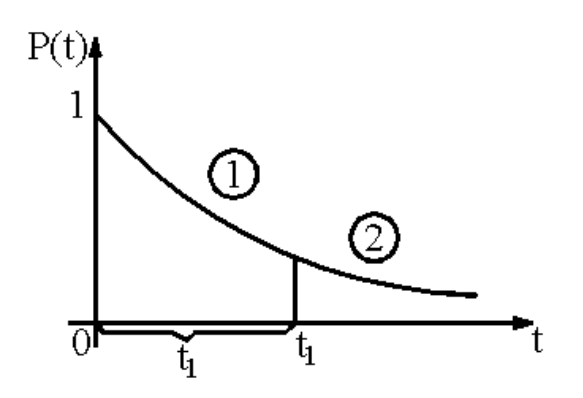

Рис. 4.3. Щільність розподілу імовірності часу експлуатації елементів при навантаженому резерві

*Полегшений резерв.* При роботі першого елемента другий (резервний) працює з неповним навантаженням (наприклад, холостий хід) і втрачає свою надійність менше – по лінії ab (рис. 4.4), тобто надійність другого елемента під час сумісної роботи вище.

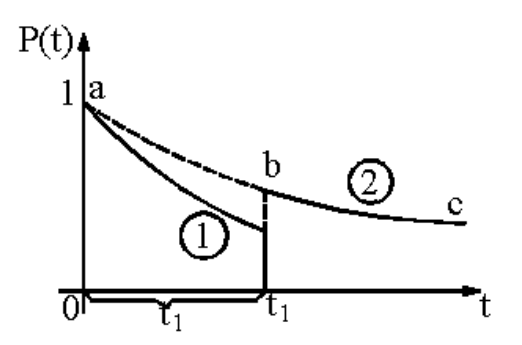

Рис. 4.4. Щільність розподілу імовірності часу експлуатації елементів при полегшеному резерві

*Ненавантажений резерв.* Другий елемент включаться після виходу із ладу першого елемента (рис. 4.5). Надійність другого елемента не зменшується або зменшується незначно через режим зберігання (запасний елемент).

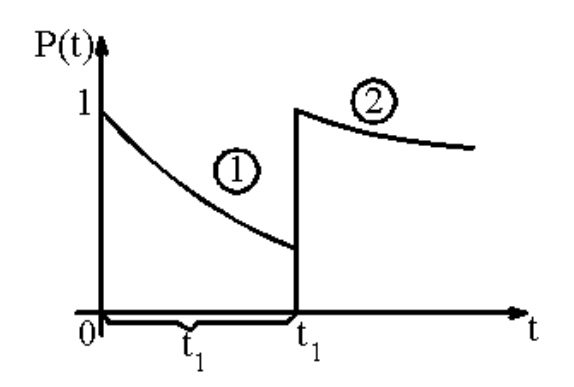

Рис. 4.5. Щільність розподілу імовірності часу експлуатації елементів при ненавантаженому резерві

Надійність *P<sup>c</sup>* змінюється у часі. Частина параметрів, які впливають на надійність *P<sup>c</sup>* , лишаються незмінними, а частина параметрів буде змінюватися з часом.

З часом буде виявлятися корозія, ерозія, старіння, будуть змінюватися властивості полімерів, здійснюватися релаксація напружень та інше.

Якщо побудувати графік *P t* і нанести на нього мінімально допустиме значення  $\left| P_{\min} \right|$ , то можна визначити ресурс  $t_p$  (рис. 4.6).

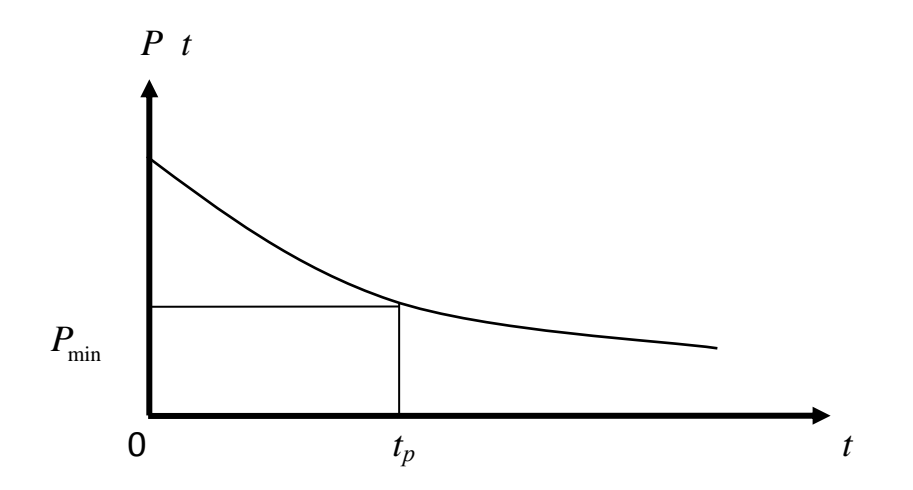

Рис. 4.6. Графік зміни надійності обладнання (процесу) з часом І навпаки, якщо відомий ресурс, то можна визначити надійність.

Отриману криву можна апроксимувати відповідним алгебраїчним виразом, що спростить розрахунок надійності.

*Завдання 1.* Написати вираз надійності в алгебраїчній формі для наведених нижче систем, якщо надійність кожного елемента – Р.

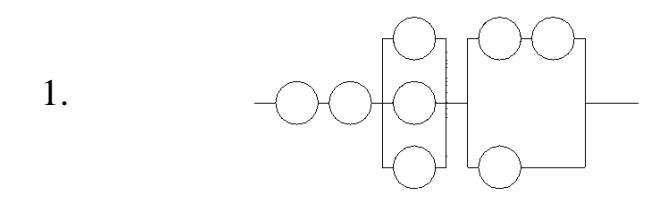

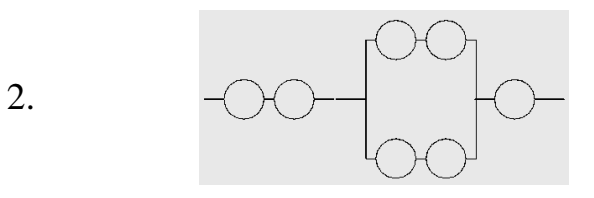

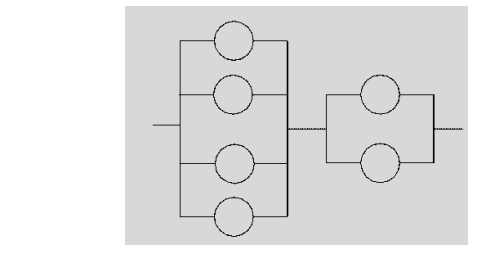

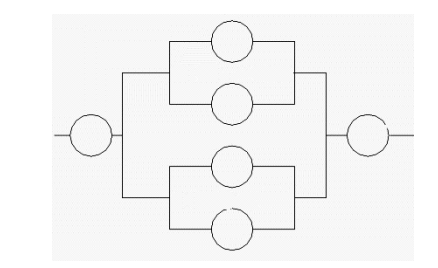

5.

4.

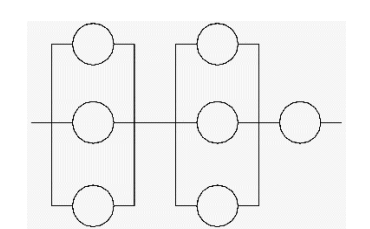

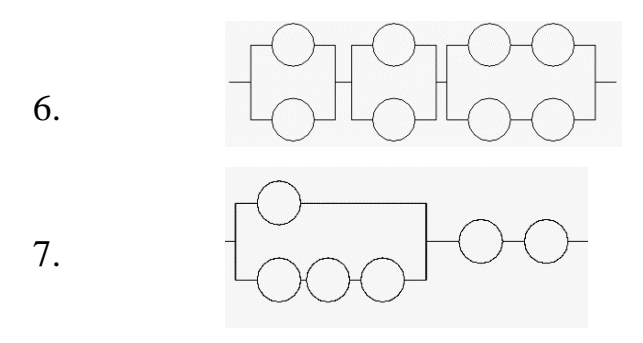

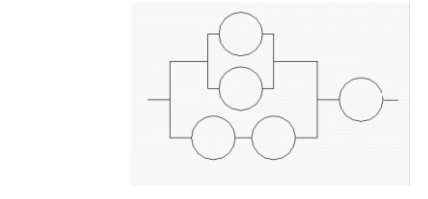

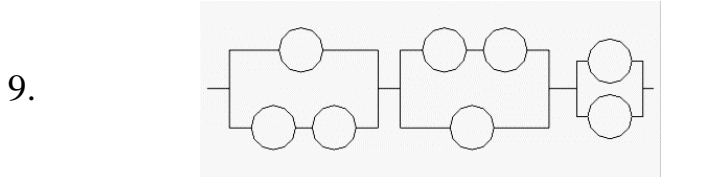

8.

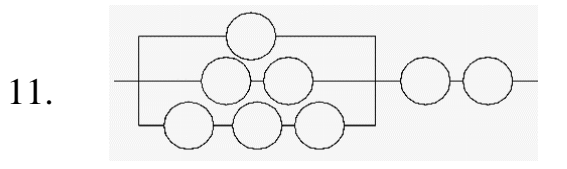

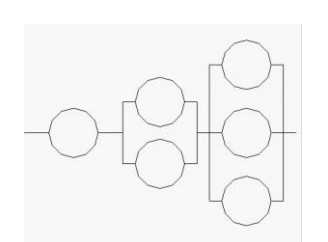

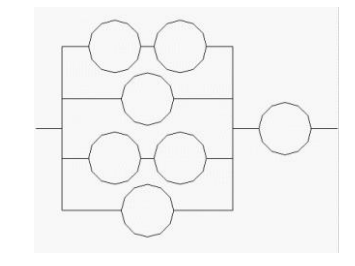

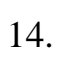

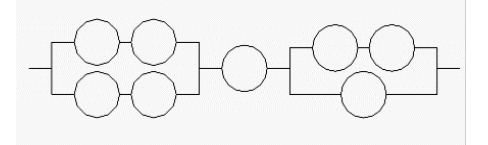

15.

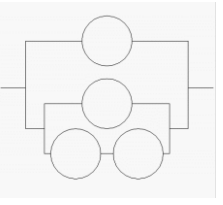

16.

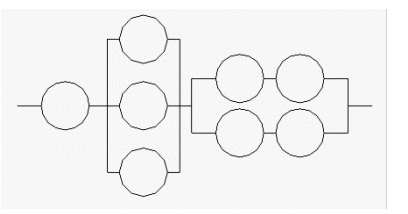

17.

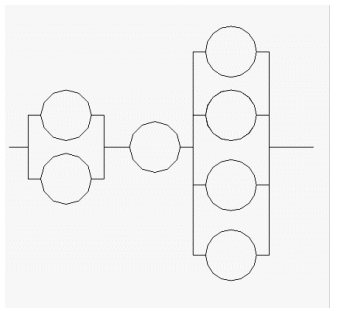

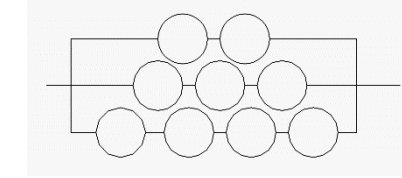

19.

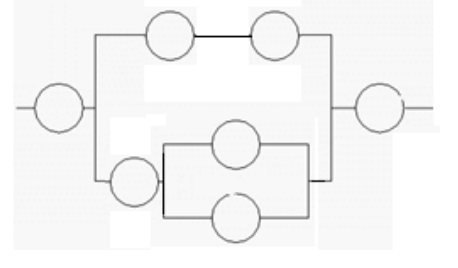

21.

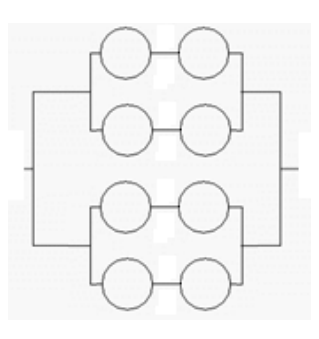

22.

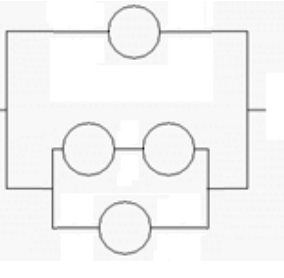

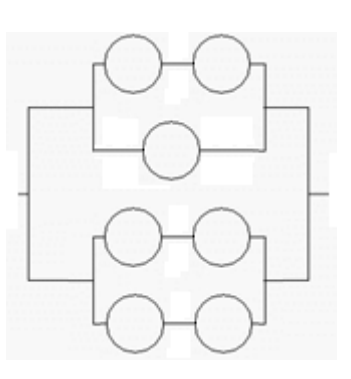

25.

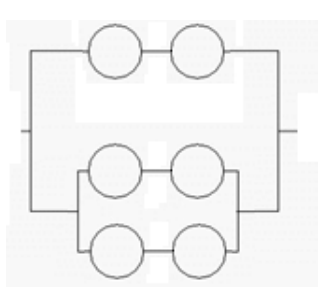

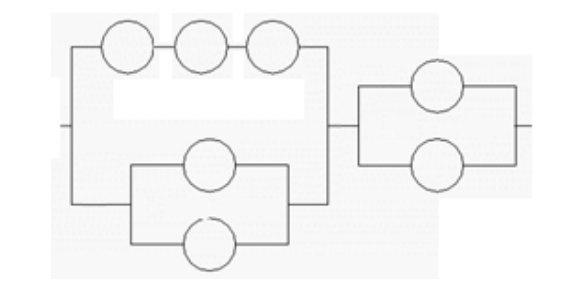

26.

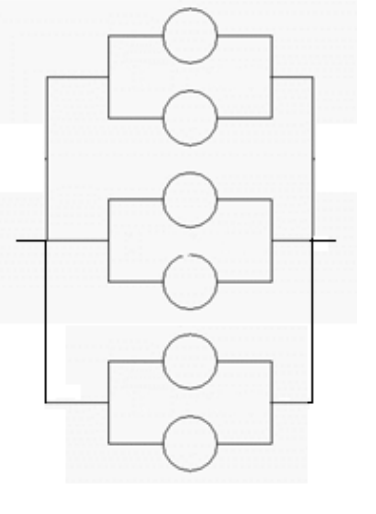

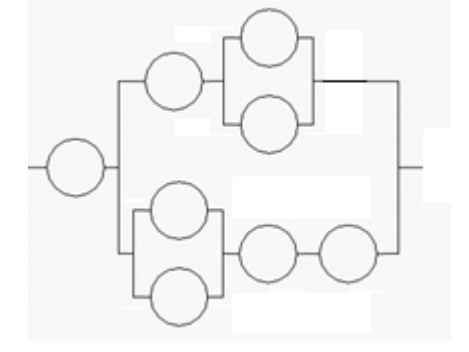

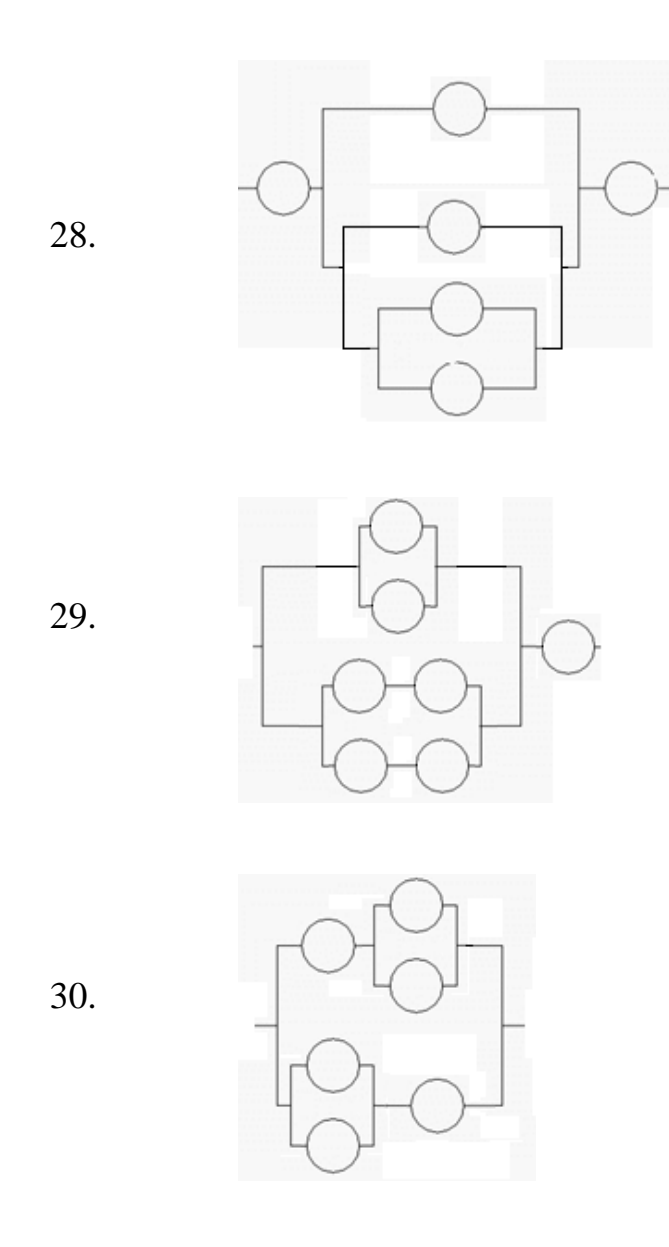

### *Приклад виконання завдання 1.*

1. Вирішення задачі для варіанта №2.

Імовірність безвідмовної роботи системи:

 $P_c = p^3(1-(1-p^2)^2)$ .

2. Вирішення задачі для варіанта №3.

Імовірність безвідмовної роботи системи:

$$
P_c = (1 - (1-p)^4) (1 - (1-p)^2).
$$

3. Вирішення задачі для варіанта №4.

Імовірність безвідмовної роботи системи:

 $P_c = p^2(1-(1-(1-p)^2))^2)$ .

4. Вирішення задачі для варіанта №5.

Імовірність безвідмовної роботи системи:

$$
P_c=p(1-(1-p)^3)^2
$$
.

5. Вирішення задачі для варіанта №8.

Імовірність безвідмовної роботи системи:

$$
P_c=p(1-(1-p^2)\cdot(1-(1-(1-p)^2))).
$$

6. Вирішення задачі для варіанта №11.

Імовірність безвідмовної роботи системи:

$$
P_c=p^2(1-(1-p)(1-p^2)(1-p^3)).
$$

7. Вирішення задачі для варіанта №13.

Імовірність безвідмовної роботи системи:

$$
P_c = p(1-(1-p)^2(1-p^2)^2)
$$

8. Вирішення задачі для варіанта №15.

Імовірність безвідмовної роботи системи:

$$
P_c=1-(1-p)(1-(1-(1-p)(1-p^2))).
$$

*Завдання 2.* До парових котлів додають 2 живильні насоси: один з електроприводом, другий – з ручним (це схемне або структурне

резервування). Необхідно визначити імовірність безвідмовної роботи такої системи *Р<sup>с</sup>* .

Показники надійності у даному проміжку часу насосів з електроприводом і ручним приводом, відповідно: *Р<sup>1</sup>* = 0,9; *Р<sup>2</sup>* = 0,8.

Структурна схема буде мати вигляд:

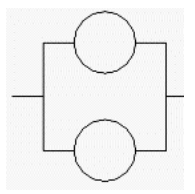

Формула для визначення надійності системи:

1 для визначення надійності системи:<br>  $P_c = 1 - 1 - P_1 \quad 1 - P_2 \quad = 1 - (1 - 0,9)(1 - 0,8) = 0,98$ 

*Завдання 3.* Розрахувати імовірність безвідмовної роботи цеху виробництва фенол-формальдегідної смоли.

Схема виробництва наведена на рис. 3.2.

Розробимо структурну схему надійності. Якщо відмова елемента спричиняє відмову всієї системи, тоді цей елемент включається у схему послідовно (рис. 4.7)..

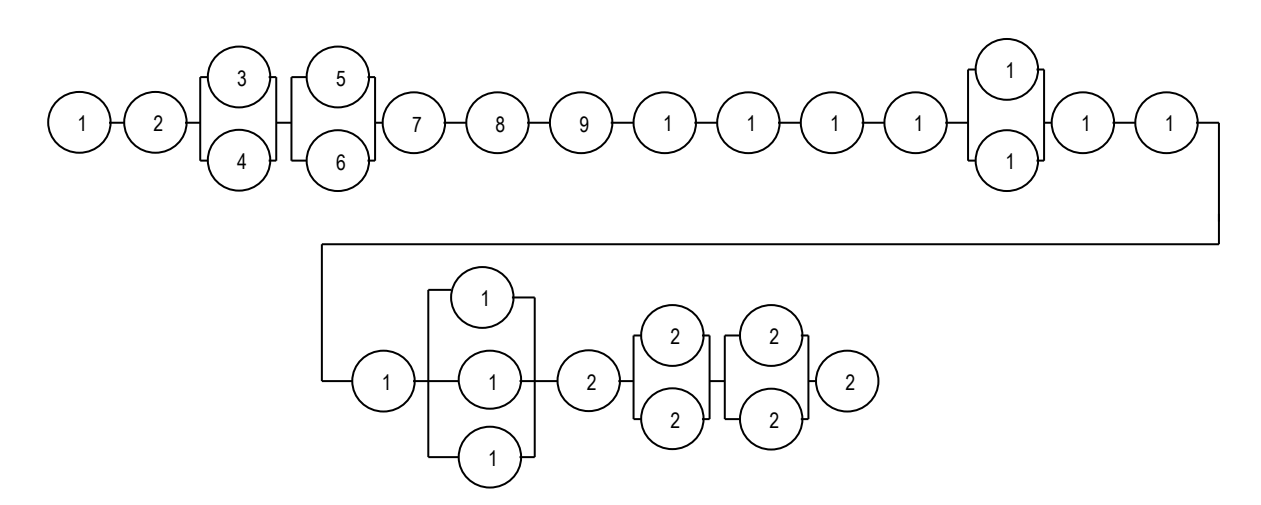

Рис. 4.7. Структурну схема надійності цеху виробництва фенолформальдегідної смоли

Спочатку зробимо теоретико-множинний запис структурної схеми виробництва:

$$
P_c = P_1 \cap P_2 \cap (P_3 \cup P_4) \cap (P_5 \cup P_6) \cap P_7 \cap P_8 \cap P_9 \cap P_{10} \cap P_{11} \cap P_{12} \cap P_{13} \cap
$$
  

$$
\cap (P_{14} \cup P_{15}) \cap P_{16} \cap P_{17} \cap P_{18} \cap (\overset{3}{\underset{i=1}{\cup}} P_{19i}) \cap P_{20} \cap (P_{21} \cup P_{22}) \cap (P_{23} \cup P_{24}) \cap P_{25}
$$

Припустимо що насоси 3-6 однакові, тобто мають однакову надійність. Також однаковою надійністю характеризуються вакуумнасоси 14,15, вагонетки 19, збірники конденсату 21,22, конденсатні насоси 23-24.

Тоді алгебраїчний запис надійності буде такий:

$$
P_c = P_1 \cdot P_2 \cdot P_7 \cdot P_8 \cdot P_9 \cdot P_{10} \cdot P_{11} \cdot P_{12} \cdot P_{13} \cdot P_{16} \cdot P_{17} \cdot P_{18} \cdot P_{20} \cdot P_{25} \cdot [1 - (1 - P_3)^2]^2 \cdot [1 - (1 - P_{14})^2] \cdot [1 - (1 - P_{19})^3] \cdot [1 - (1 - P_{21})^2] \cdot [1 - (1 - P_{23})^2]
$$

Допустимо застосовний такий запис рівняння надійності:  $P_i$ = $e^{‐\lambda t}$ , де *-* інтенсивність відмов, 1/годину.

Тоді:

$$
P_c = e^{-\Lambda t} \cdot [1 - (1 - e^{-\lambda_3 t})^2]^2 \cdot [1 - (1 - e^{-\lambda_{14} t})^2] \cdot [1 - (1 - e^{-\lambda_{19} t})^3] \cdot [1 - (1 - e^{-\lambda_{21} t})^2].
$$

$$
\cdot [1 - (1 - e^{-\lambda_{23} t})^2],
$$

 $\alpha = \lambda_1 + \lambda_2 + \lambda_3 + \lambda_8 + \lambda_9 + \lambda_{10} + \lambda_{11} + \lambda_{12} + \lambda_{16} + \lambda_{17} + \lambda_{18} + \lambda_{20} + \lambda_{25}$ 

Якщо інтенсивності відмов мають такі значення:  $_{1}$ = $\lambda _{2}$ =10<sup>-5</sup>1/година;  $\lambda _{3}$ = $\lambda _{4}$ = $\lambda _{5}$ = $\lambda _{6}$ =35·10<sup>-5</sup>1/година;  $\lambda _{9}$ =9·10<sup>-5</sup>  $1/r$ одина;  $\lambda_8 = 2, 1 \cdot 10^{-5}$ 1/година;  $\lambda_7 = 1, 5 \cdot 10^{-5}$ 1/година;  $\lambda_{10} = 7, 8 \cdot 10^{-5}$  $^5$ 1/година;  $\lambda_{11}$ =2,3<sup>·</sup>10<sup>-5</sup>1/година;  $\lambda_{12}$ =0,2<sup>·</sup>10<sup>-5</sup>1/година;  $\lambda_{13}$ =3,5·10<sup>-</sup>

 $^51$ /година;  $\lambda_{14}$ = $\lambda_{15}$ =50' $10^{-5}$ 1/година;  $\lambda_{16}$ =8' $10^{-5}$ 1/година;  $\lambda_{17}$ =5,3' $10^{-5}$ <sup>5</sup>1/година;  $\lambda_{18}=2$ 10<sup>-5</sup>1/година;  $\lambda_{19}=10.10^{-5}1/r$ одина;  $_{20}$ =8·10<sup>5</sup>1/година;  $\lambda_{21}$ = $\lambda_{22}$ =0,1·10<sup>-5</sup>1/година;  $\lambda_{23}$ = $\lambda_{24}$ =45·10<sup>-5</sup>  $1/r$ одина;  $\lambda_{25}=10^{-5}1/r$ одина, тоді можна отримати чисельні величини:

$$
\Lambda = \lambda_1 + \lambda_2 + \lambda_7 + \lambda_8 + \lambda_9 + \lambda_{10} + \lambda_{11} + \lambda_{12} + \lambda_{16} + \lambda_{17} + \lambda_{18} + \lambda_{20} + \lambda_{25} =
$$
  
=(1 + 1 + 1,5 + 2,1 + 9 + 7,8 + 2,3 + 0,2 + 8 + 5,3 + 2 + 8 + 1)10<sup>-5</sup>=  
= 49,210<sup>-5</sup> 1/roņина  

$$
P_c = e^{-49.2 \cdot 10^{-5} t} \cdot (1 - (1 - e^{-35 \cdot 10^{-5} t})^2)^2 \cdot (1 - (1 - e^{-50 \cdot 10^{-5} t})^2) \cdot
$$

$$
\cdot (1 - (1 - e^{-10 \cdot 10^{-5} t})^3) \cdot (1 - (1 - e^{-0.1 \cdot 10^{-5} t})^2) \cdot (1 - (1 - e^{-45 \cdot 10^{-5} t})^2)
$$

За результатами розрахунків побудуємо графік залежності надійності виробництва від часу  $P_c = f(t)$  (рис. 4.8).

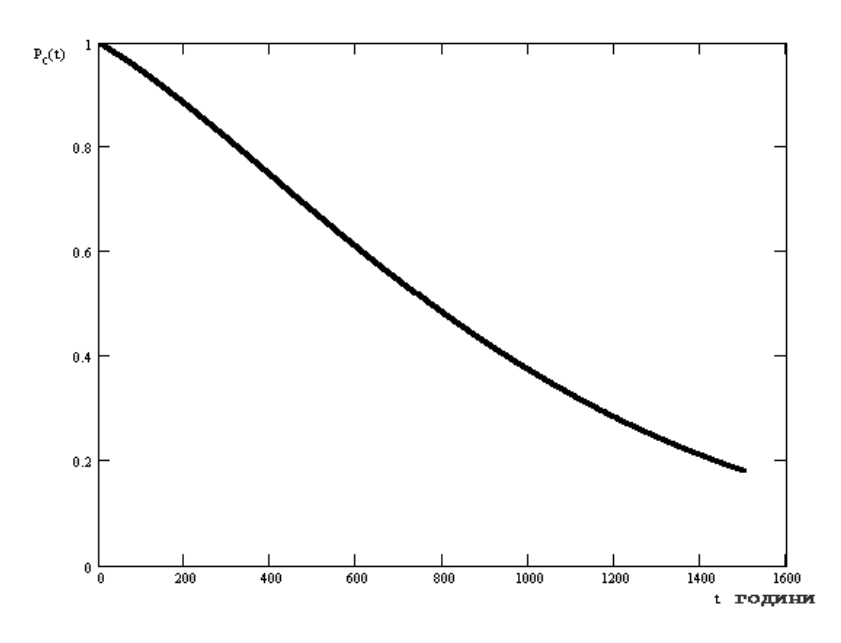

Рис. 4.8. Графік залежності надійності цеху виробництва фенолформальдегідної смоли від часу

*Завдання 4.* Використовуючи графік зміни надійності обладнання з часом (рис. 4.9) визначити імовірність безвідмовної роботи і імовірність відмов після *t* годин безперервного процесу.

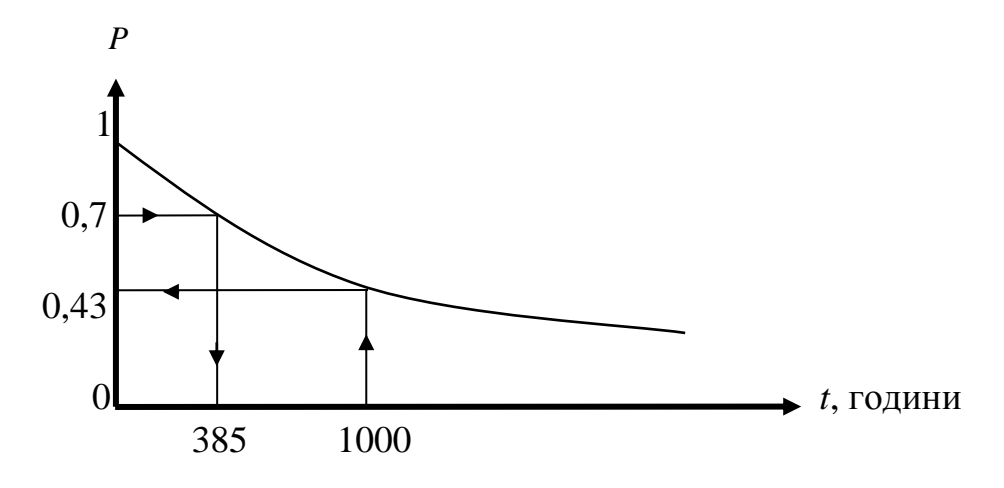

Рис. 4.9. Графік до вирішення завдань 4, 5

*Вихідні дані. t =* 1000 годин.

*Вирішення:* Імовірність безвідмовної роботи обладнання після 1000 годин безперервної роботи складає *P* = 0,43 (див. рис. 4.9).

Імовірність відмов визначається за формулою:

$$
Q = I - P = 1 - 0.43 = 0.57
$$

*Завдання 5.* За графіком 4.9 визначити ресурс функціонування обладнання при умові, що показник його надійності (імовірність безвідмовної роботи) до кінця цього терміну *t<sup>р</sup>* повинен бути нижче *Рр*.

*Вихідні дані.* Імовірність безвідмовної роботи *Рр* до кінця терміну *t<sup>р</sup>*  дорівнює 0,7.

*Вирішення:* За графіком 4.9 визначаємо, що при *Р<sup>р</sup>* = 0,7 ресурс функціонування обладнання складає  $\tau_p = 385$  годин.

### **ТЕМА 5. РОЗРАХУНОК ПРОГНОЗУВАННЯ НАДІЙНОСТІ**

### **Врахування надійності обладнання хімічних виробництв на стадії його проектування**

При проектуванні деякого об'єкта можна піти такими шляхами:

1) просто призначити відповідну конструкцію, розміри і т. ін.;

2) використати метод проб, тобто спроектувати декілька варіантів, їх проаналізувати і вибрати найбільш актуальний варіант;

3) відразу встановити такі умови, щоб об'єкт вийшов оптимальним або близьким до оптимального.

Якщо треба при первісному проектуванні відразу зробити так, щоб отримати потрібні, оптимальні результати, тоді така задача має назву *задачі синтезу***.**

Задачі синтезу можна представити як задачі протилежні задачам аналізу, коли досліджується вже сконструйоване обладнання.

Метод застосовний при проектуванні і конструюванні простих об'єктів.

*Завдання на практичне заняття.* Отримати формулу для виконання параметричних розрахунків апаратів з урахуванням надійності відповідно до тем магістерських дисертацій.

*Приклад виконання завдання.* Спроектувати з урахуванням надійності циліндричну посудину для зберігання рідини, яка підігрівається, без надлишкового тиску об'ємом V.

Критерієм якості на стадії проектування повинна бути умова мінімальних витрат на конструкційні матеріали і експлуатацію.

43

Складемо цільову функцію або рівняння для визначення витрат:

$$
FS = FS_m + FS_t + FS_i , \qquad (5.1)
$$

де  $FS_{m}$ – витрати на метал, грн;  $FS_{t}$ – витрати на теплову енергію, грн;  $FS_i$ – витрати на теплоізоляцію, грн.

Цільову функцію треба мінімізувати. Мінімальне значення цільової функції дасть необхідні значення розмірів посудини і товщини термоізоляції.

Для циліндричної посудини з плоскими приварними днищами розрахуємо необхідні витрати.

Витрати на метал:

$$
FS_m = 2\pi R^2 + 2\pi RH \quad SC_m,
$$

де *R* – внутрішній радіус циліндричної посудини, м; *H* – висота циліндричної посудини, м;  $S$  – товщина стінки посудини, м;  $C_m^{\phantom{m}}$  – ціна листового металу, грн/м $^3\!$ .

Витрати на теплову енергію (для компенсації втрат):

$$
FS_t = 2\pi R^2 + 2\pi RH \quad K\Delta t \tau C_t,
$$

де  $K$  – коефіцієнт теплопередачі, Вт/(м<sup>2.</sup>град);  $\Delta t$  – різниця температур теплоносіїв, град;  $\tau$  – час роботи обладнання, с;  $C_{t}^{\,}$ – ціна теплової енергії, грн/Дж.

Витрати на термоізоляцію:

$$
FS_i = 2\pi R^2 + 2\pi RH \ S_iC_i,
$$

де  $S_i$ – товщина шару термоізоляції, м;  $C_i$ – ціна термоізоляції, грн/м<sup>3</sup>.

Початкові дані містять об'єм посудини *V* . З урахуванням величини *V* формулу для розрахунку висоти циліндра через об'єм можна записати таким чином:

$$
H=\frac{V}{\pi R^2}.
$$

Коефіцієнт теплопередачі розраховується за формулою, що враховує тепловіддачу з обох боків стінки і теплопровідності металевої стінки та термоізоляції:

$$
K = \frac{1}{\frac{1}{\alpha_1} + \frac{1}{\alpha_2} + \frac{S}{\lambda_m} + \frac{S_i}{\lambda_i}},
$$

де  $\alpha_1$  і  $\alpha_2$  – коефіцієнти тепловіддачі, відповідно, з одного і іншого боків стінки, Вт/(м<sup>2</sup> град);  $\lambda_i$  – теплопровідність термоізоляції, Вт/(м · град);  $\lambda_m$  – теплопровідність металу, Вт/(м град);

Позначимо: 
$$
A = \frac{1}{\alpha_1} + \frac{1}{\alpha_2} + \frac{S}{\lambda_m}
$$
  
 $\alpha_1, \alpha_2, \lambda_m = const.$ 

Товщина стінки посудини *S* визначається з умови міцності і також є незмінною величиною.

.

Тоді

$$
K = \frac{1}{A + \frac{S_i}{\lambda_i}}.
$$

Припустимо, що функціонування об'єкта підлягає експоненціальному закону розподілу надійності, тоді імовірність безвідмовної роботи визначається за формулою:

$$
P(t) = e^{-\lambda \tau},
$$

де  $\lambda$  – інтенсивність відмов, година $^{\text{-}1}$ . Звідки маємо

$$
\ln P(t) = -\lambda \tau,
$$
  

$$
\tau = -\frac{1}{\lambda} \ln P(t).
$$

Врахуємо допустиму імовірність безвідмовної роботи [P(t)]. Тоді

$$
\tau = -\frac{1}{\lambda} \ln[P(t)].
$$

Підставимо в рівняня (5.1) значення 
$$
FS_m
$$
,  $FS_t$ ,  $FS_t$ ,  $H$ ,  $K$ ,  $\tau$ :  
\n
$$
FS = (2\pi R^2 + 2\pi RH)SC_m - (2\pi R^2 + 2\pi RH)\frac{\ln[P \ t \ ]\Delta tC_t}{\left(A + \frac{S_i}{\lambda_i}\right)\lambda} + (2\pi R^2 + 2\pi RH)S_tC_t
$$

2

$$
FS = (2\pi R^2 + \frac{2V}{R})SC_{m} - (2\pi R^2 + \frac{2V}{R})\frac{\ln[P \ t]}{A + \frac{S_i}{\lambda_i}} + (2\pi R^2 + \frac{2V}{R})S_iC_i
$$
\n(5.2)

У випадках, коли відсутні обмеження оптимум можна знайти методом розрахунку екстремальних значень функції шляхом її диференціювання і прирівнюючи похідні від цільової функції нулю.

Знайдемо частинні похідні від цільової функції (5.2) і прирівняємо їх нулю:

$$
\frac{dFS}{dr} = 0
$$

$$
\frac{dFS}{dS_i} = 0
$$

Вирішимо цю систему рівнянь.

Похідна цільової функції по радіусу:

*R*

$$
\frac{dFS}{dr} = \left(4\pi R - \frac{2V}{R^2}\right) \left\{ SC_m - \frac{\ln P \ t \ \Delta t C_t}{\lambda \left(A + \frac{S_t}{\lambda_i}\right)} + S_i C_i \right\} = 0.
$$

$$
3\text{bij}\text{KW }R = \sqrt[3]{\frac{V}{2\pi}}
$$

Похідна цільової функциї по товщині шару термоізоляції:  
\n
$$
\frac{dFS}{dS_i} = \left(2\pi R^2 + \frac{2V}{R}\right) \left\{-\frac{\ln\left[P \ t\ \right] \Delta t C_t \lambda_i - 1}{\lambda A\lambda_i + S_i} + C_i\right\} = 0
$$
\n
$$
2\pi R^2 + \frac{2V}{R} ≠ 0, \text{romy } \frac{\ln\left[P \ t\ \right] \Delta t C_t \lambda_i}{A\lambda_i + S_i} + C_i = 0,
$$

2

$$
A\lambda_i + S_i^2 = -\frac{\ln[P \ t] \Delta t C_t \lambda_i}{\lambda C_i} ,
$$

$$
S_i = \sqrt{\frac{\ln\left[P\ t\ \right]\Delta t C_t \lambda_i}{\lambda C_i} - A\lambda_i}.
$$

Через те, що  $P(t)$ <1, ln $[P(t)]$ — від'ємна величина, а підкореневий вираз – додатній.

Таким чином, у даній задачі синтезу знайдені значення змінних, які забезпечують мінімізацію витрат.

Наведена задача спрощена тому, що не враховуються витрати на обслуговування, профілактику, амортизацію і т. ін.

#### **Список рекомендованої літератури**

1. *Андреєв І. А.* Основи надійності та довговічності обладнання хімічних виробництв / І. А. Андреєв. – К.: НТУУ «КПІ», Електронне видання, 2013. – 124 c. – Режим доступу:

**[http://ela.kpi.ua/bitstream/123456789/2468/1/Nadiynist.pdf.](http://ela.kpi.ua/bitstream/123456789/2468/1/Nadiynist.pdf)**

*2. Жилинский И. Б.* Основы надежности и долговечности. Конспект лекций / И. Б. Жилинский. – М.: МВ и ССО РСФСР, МИХМ, 1974. – 160 с.

3. *Андреєв І. А.* Розрахунок, конструювання і надійність обладнання хімічних виробництв: Термінологічний словник / І. А. Андреєв, І. О. Мікульонок. – К.: ІВЦ "Видавництво ≪Політехніка≫", 2002. – 216 с.

4. *Жилинский И. Б.* Основы надежности и долговечности. Конспект лекций, ч.2 / И. Б. Жилинский. – М.: МВ и ССО РСФСР, МИХМ, 1976. – 154 с.

*5. Шубин В. С.* Надежность оборудования химических и нефтеперерабатывающих производств / В. С. Шубин, Ю. А. Рюмин. – М.: Химия, КолосС, 2006. – 359 с.